# **I PRESUME YOU ARE FAMILIAR WITH (OR THAT YOU CAN GET HELP ON) THE TOPIC, AND IMPLEMENTATION OF AMATEUR RADIO [PACKET NETWORKING](http://www.packetradio.com/catalog/) PROTOCOL AS IT EXISTS TODAY, IN PARTICULAR, THE X[-1J4](http://www.packetradio.com/catalog/) AND OTHER DERIVATIVES ([THENET, G](http://www.packetradio.com/catalog/)8BPQ, etc...).**

Please review, if necessary, the documentation conventions that are used. A complete description is found in the [KPC-9612](http://www.packetradio.com/catalog/) Getting Started and Reference Manual beginning on page 23.

[Although the high-speed port \(port 2\) of the KPC-9612 is capable of operating at 4,800 or 9,600 or 19,200](http://www.buxcomm.com/catalog/)  baud, this manual will refer to operation at 9,600 baud. *The [KPC-3](http://www.packetradio.com/catalog/) is also referenced in this manual. Only those parameters for the [KPC-3](http://www.packetradio.com/catalog/) apply.* 

# EQUIPMENT REQUIREMENTS

[KPC-9612](http://www.packetradio.com/catalog/) OR *[KPC3](http://www.packetradio.com/catalog/)* Terminal [Node](http://www.packetradio.com/catalog/) Controller (AS OF 2008-2009, all [KPC-3](http://www.packetradio.com/catalog/) are supplied with this EPROM) The *[KPC-9612 K-Net](http://www.packetradio.com/catalog/)* PROM MUST be installed in a [KPC-9612 C](http://www.packetradio.com/catalog/)ontroller. It WILL NOT OPERATE if installed in any other TNC.

 The *[KPC"3](http://www.packetradio.com/catalog/)" [K-Net](http://www.packetradio.com/catalog/) PROM* MUST be installed in a [KPC](http://www.packetradio.com/catalog/)*"3*" Controller. *(AS OF 2008-2009, all [KPC-](http://www.packetradio.com/catalog/)3 are supplied with this EPROM)*

# TRANSCEIVER(S)

At least one transceiver is required to enable [K-Net](http://www.packetradio.com/catalog/) operation. Most of the time a second transceiver is used to take advantage of the full potential of [K-Net.](http://www.packetradio.com/catalog/) Usually a 2-meter transceiver is connected to port 1 (1200 baud) of the [KPC-9612, a](http://www.packetradio.com/catalog/)nd a special "data-ready" radio, capable of operating at 9,600 baud is connected to port 2.

# **COMPUTER**

A computer running a terminal program must be used to initially configure the [KPC-9612 f](http://www.packetradio.com/catalog/)or [K-Net](http://www.packetradio.com/catalog/)  operation.

# 128K STATIC RAM (Optional, but recommended)

Since [K-Net o](http://www.packetradio.com/catalog/)peration requires more RAM than traditional TNC operation, additional RAM is recommended to allow for a larger PBBS. 128K static RAM chips are available from [Kantronics.](http://www.packetradio.com/catalog/) 

## **INTRODUCTION TO BASIC [PACKET NETWORKING](http://www.packetradio.com/catalog/)**

A [network node i](http://www.packetradio.com/catalog/)s a "collection point" in a [packet network. I](http://www.packetradio.com/catalog/)t is at these [node l](http://www.packetradio.com/catalog/)ocations that [packets](http://www.packetradio.com/catalog/) are collected and routed to other [nodes a](http://www.packetradio.com/catalog/)nd end-users. Many [network nodes](http://www.packetradio.com/catalog/) operate at high data rates, usually at 9,600 or 19,200 baud. End-user access to the [network](http://www.packetradio.com/catalog/) is usually at a lower baud rate (1200 baud) and on a different frequency. The advantage of a [network s](http://www.packetradio.com/catalog/)ystem is two-fold: automatic routing of connections to other [network nodes](http://www.packetradio.com/catalog/) and increased data throughput. A [network node "k](http://www.packetradio.com/catalog/)nows" how to automatically route data through neighboring [nodes](http://www.packetradio.com/catalog/) to distant [nodes o](http://www.packetradio.com/catalog/)n the [network.](http://www.packetradio.com/catalog/) They do this by "hearing" other [nodes b](http://www.packetradio.com/catalog/)roadcast this information. This means that a user connected to a [node](http://www.packetradio.com/catalog/) does not need to specify the particular route to take in order to reach a distant [node](http://www.packetradio.com/catalog/) as long as the local [node](http://www.packetradio.com/catalog/) contains a listing for that distant [node.](http://www.packetradio.com/catalog/) Using a [network node](http://www.packetradio.com/catalog/) can also dramatically increase the data throughput to distant locations. The [packet](http://www.packetradio.com/catalog/) data and the acknowledgments travel from [node](http://www.packetradio.com/catalog/) to [node \(r](http://www.packetradio.com/catalog/)ather than from end-to-end), greatly reducing the inevitable data collisions that will occur when attempting to communicate over long distances.

The defacto standard [networking](http://www.packetradio.com/catalog/) protocol, [NET/](http://www.packetradio.com/catalog/)ROM (tm), was developed in the late 1980's by Software 2000, Inc. Since then, other [node](http://www.packetradio.com/catalog/) derivatives such as [TheNET, TheNET P](http://www.packetradio.com/catalog/)lus, [TheNET](http://www.packetradio.com/catalog/) X-1J, and G8BPQ have evolved. Although these variants differ in their features, they all utilize the same basic [networking p](http://www.packetradio.com/catalog/)rotocol.

Some [network nodes](http://www.packetradio.com/catalog/) have more than one radio port in order to provide a high-speed [network "b](http://www.packetradio.com/catalog/)ackbone" on one frequency, as well as Local Area [Network \(](http://www.packetradio.com/catalog/)LAN) access to the high speed [network a](http://www.packetradio.com/catalog/)t a lower data rate on a different frequency. This approach to [packet networking m](http://www.packetradio.com/catalog/)akes good sense for a number of reasons. First, the high speed backbone is free to pass large amounts of data without competing with end users for the channel. Generators of large amounts of data are called servers. Many times servers are busy communicating with other servers, so dedicating a channel to this function is desirable. Second, users are "shielded" from the server-toserver activity. Many users could peacefully co-exist with a server if all the server did was to respond to user queries. User input to a server generally consists of very small amounts of data that generate fairly large responses. In a local area, this works quite well since all users can detect the presence of the server's data. Carrier Sense Multiple Access (CSMA) allows the channel to be shared nicely. However, servers, and in particular many Bulletin Board Systems (BBS's), spend much more time forwarding and receiving messages from neighboring bulletin board systems than they do actually serving the local user population! It is not unusual for a BBS to attempt forwarding (AND reverse forwarding) on an HOURLY basis. This situation quickly evolves into quite a paradox - BBS's provide an extremely popular service that has been a boon to the growth and popularity of [packet](http://www.packetradio.com/catalog/) radio. As user numbers increase to take advantage of the services a BBS provides, BBS systems also increase in number in order to provide the service to more and more users. More and more BBS systems must now forward to each other, generating huge amounts of data on the channel, leaving precious little time for the very source of their existence - the user community. User-to-user (keyboarding) QSO's become, at best, a very frustrating proposition. As a result, many users become ex-users, interest declines, and [packet u](http://www.packetradio.com/catalog/)sage stagnates. With the [K-Net](http://www.packetradio.com/catalog/) prom installed in your [KPC-9612, c](http://www.packetradio.com/catalog/)ost-effective [networking c](http://www.packetradio.com/catalog/)an benefit many [packet u](http://www.packetradio.com/catalog/)sers in your area immediately.

### BASIC [NETWORKING G](http://www.packetradio.com/catalog/)UIDELINES

The intent of this section is not to dictate how to configure a [packet network.](http://www.packetradio.com/catalog/) However, certain goals and concepts of design should be carefully considered. The primary goal of any data [network](http://www.packetradio.com/catalog/) should be the efficient transfer of data from point A to point B (high speed), coupled with ease of use (low frustration level). The efficient transfer of data is made possible with the advent of high-speed modems and "data-ready" radios capable of operating at 9,600 and 19,200 baud. These modems and radios are now available from a number of commercial sources. This means that making internal radio modifications for high-speed data operation is quickly becoming a thing of the past.

User access to the high-speed channel is generally accomplished by using a separate, low-speed port at a [network node s](http://www.packetradio.com/catalog/)ite on a different channel. This protects users from server-to-server activity and also provides a relatively clutter-free Local Area [Network f](http://www.packetradio.com/catalog/)or keyboard-to-keyboard activities.

In an ideal [packet network,](http://www.packetradio.com/catalog/) all high-speed links would operate on a dedicated channel (backbone) without contention. This would require that no stations other than [network nodes](http://www.packetradio.com/catalog/) and servers reside on the backbone channel. Each [node o](http://www.packetradio.com/catalog/)n the backbone would have a "rock solid" link to the next, preferably on alternating, or full-duplex channels for maximum data transfer efficiency. All users in a community would be grouped into Local Area [Networks \(L](http://www.packetradio.com/catalog/)ANS) with each LAN assigned a specific operating frequency such that adjacent LANS would not interfere with each other. Each LAN would have a user port at a local [network node t](http://www.packetradio.com/catalog/)hat would provide access to servers and other LANS in the region. This situation would provide very efficient server-toserver communication, while offering users an enjoyable environment consisting of a useable keyboard-tokeyboard channel and easy access to servers and distant LANS. In reality, much of the above is quite difficult to achieve. Obstacles include finding suitable [node s](http://www.packetradio.com/catalog/)ites, available funds for equipment, and dealing with the differing philosphies and interests of other [node](http://www.packetradio.com/catalog/) SYSOPS. There are many differing opinions on how to go about achieving "[Network](http://www.packetradio.com/catalog/) Utopia", but virtually all of them have one goal in common - make [packet](http://www.packetradio.com/catalog/) radio fun!

# WHAT YOU CAN DO WITH THE [K-Net P](http://www.packetradio.com/catalog/)ROM INSTALLED IN THE [KPC-9612 o](http://www.packetradio.com/catalog/)r [KPC3](http://www.packetradio.com/catalog/)

The [K-Net P](http://www.packetradio.com/catalog/)ROM adds the function of a DUAL-PORT [NETWORK NODE](http://www.packetradio.com/catalog/) to the operation of your [KPC-9612.](http://www.packetradio.com/catalog/)  ALL ORIGINAL FEATURES OF THE [KPC9612 o](http://www.packetradio.com/catalog/)r [KPC3 A](http://www.packetradio.com/catalog/)RE RETAINED, including your PBBS, simultaneous dual-port keyboard operations, and remote access. This means that you can still use the [KPC-](http://www.packetradio.com/catalog/)[9612 a](http://www.packetradio.com/catalog/)s you do now, and add the [K-Net](http://www.packetradio.com/catalog/) PROM, to provide your local area with a dual-port [network node t](http://www.packetradio.com/catalog/)hat operates in the background of your normal TNC operations! [K-Net](http://www.packetradio.com/catalog/) is fully compatible with the basic [network](http://www.packetradio.com/catalog/)  protocol and provides both a 9,600 baud port and a 1200 baud port that can be added to existing [networks.](http://www.packetradio.com/catalog/) The 9,600 baud port can be used for direct server access and/or a backbone [node, w](http://www.packetradio.com/catalog/)hile the low-speed (1200 baud) port is available for user access to servers and other LANS in the area. Create A [Supernode - 3](http://www.packetradio.com/catalog/), 4, or more radio ports! See [Node](http://www.packetradio.com/catalog/) Stacking section of this manual.

# INSTALLATION OF THE [K-Net P](http://www.packetradio.com/catalog/)ROM

Please note that after the [K-Net P](http://www.packetradio.com/catalog/)ROM is installed, the [KPC-9612 w](http://www.packetradio.com/catalog/)ill power up in the autobaud mode and reset all commands to the factory defaults. Before you install the [K-Net P](http://www.packetradio.com/catalog/)ROM, it's a good idea to use the DISPlay command to make a print-out (or disk file) of your parameters. To install the [K-Net](http://www.packetradio.com/catalog/) PROM, you will need to remove the cover of the [KPC-9612,](http://www.packetradio.com/catalog/) locate and remove the old PROM U19 (*U10 in the [KPC3](http://www.packetradio.com/catalog/)*), insert the new [K-Net E](http://www.packetradio.com/catalog/)PROM, perform a hard reset, and then reattach the cover. The procedure is as follows:

- 1. Turn off the [KPC-9612](http://www.packetradio.com/catalog/) or [KPC3](http://www.packetradio.com/catalog/)
- 2. Remove the two screws (one on each side) that secure the top cover to the case and remove the top cover.
- 3. Observe proper anti-static precautions and remove the PROM from socket U19 (*U10 in the [KPC3](http://www.packetradio.com/catalog/)*). The EPROM has a white [Kantronics l](http://www.packetradio.com/catalog/)abel on the top.
- 4. Carefully insert the new [K-Net P](http://www.packetradio.com/catalog/)ROM in socket U19 (*U10 in the [KPC3](http://www.packetradio.com/catalog/)*), insuring that pin 1 (notch end) of the PROM is located closest to the large notch in the PC board near the battery. Also note that the new [KPC-9612](http://www.packetradio.com/catalog/) PROM is physically larger than the old one. The [K-Net P](http://www.packetradio.com/catalog/)ROM will use all 32 pins
- of the U19 (*U10 in the [KPC-3](http://www.packetradio.com/catalog/)*) socket. When inserting the new PROM, be careful not to bend any of the pins underneath the PROM.
- 5. Perform a *HARD RESET* as described on page *105 of the [KPC-9612 & KPC3](http://www.packetradio.com/catalog/)* Reference Manual and reassemble the [KPC-9612 \(KPC3\).](http://www.packetradio.com/catalog/)

# **QUICK START**

The factory default values in the [K-Net](http://www.packetradio.com/catalog/) PROM have the [network node](http://www.packetradio.com/catalog/) operation disabled. To enable the [K-Net](http://www.packetradio.com/catalog/)  [node, t](http://www.packetradio.com/catalog/)he [NETALIAS a](http://www.packetradio.com/catalog/)nd the [NETCALL](http://www.packetradio.com/catalog/) must be entered. The [NETALIAS](http://www.packetradio.com/catalog/) is usually a mnemonic that gives users an idea about where the [node i](http://www.packetradio.com/catalog/)s located (other [network nodes](http://www.packetradio.com/catalog/) do not care what the alias is). For example, SUTNE is a good [NETALIAS](http://www.packetradio.com/catalog/) for Sutton, Nebraska. The [NETCALL](http://www.packetradio.com/catalog/) is the callsign of the [node.](http://www.packetradio.com/catalog/) The [NETCALL](http://www.packetradio.com/catalog/) consists of your callsign plus an optional SSID (Example - KA0DNV-1). It MUST be different from any other callsign used in the [KPC-9612 \(](http://www.packetradio.com/catalog/)MYPbbs, MYGate, MYAlias, [MYNode, e](http://www.packetradio.com/catalog/)tc...). Use the DISPlay Id command to make sure that the [NETCALL](http://www.packetradio.com/catalog/) you select is different from the other callsigns that are in use by the [KPC-9612.](http://www.packetradio.com/catalog/) Many times, local "customs" will serve as guidelines for what [NETALIAS a](http://www.packetradio.com/catalog/)nd [NETCALL t](http://www.packetradio.com/catalog/)o use.

Enter the [NETALIAS -](http://www.packetradio.com/catalog/) cmd[:NETALIAS S](http://www.packetradio.com/catalog/)UTNE

Note that this is a dual-port command, allowing a different [NETALIAS o](http://www.packetradio.com/catalog/)n each port.

Set the [NETCALL - c](http://www.packetradio.com/catalog/)md[:NETCALL](http://www.packetradio.com/catalog/) KA0DNV-1

This command will cause the [KPC-9612 \(KPC3\) t](http://www.packetradio.com/catalog/)o perform a soft reset as memory is allocated for [node](http://www.packetradio.com/catalog/)  operation. Your [K-Net node](http://www.packetradio.com/catalog/) is now in operation!

There are six additional ["NET" c](http://www.packetradio.com/catalog/)ommands that are only available from the command prompt of the [KPC-9612.](http://www.packetradio.com/catalog/)  These commands and their current settings can be displayed with the DISP N command.

 Example - cmd:*DISPlay N*  [NETBUFFS 40](http://www.packetradio.com/catalog/)  [NETCURCS 5](http://www.packetradio.com/catalog/)  [NETDESTS 20](http://www.packetradio.com/catalog/)  [NETLINKS 4](http://www.packetradio.com/catalog/)  [NETROUTE 5](http://www.packetradio.com/catalog/)  [NETUSERS 4](http://www.packetradio.com/catalog/) 

The INtface command has also been changed to include a *[NET](http://www.packetradio.com/catalog/)* option (see [Node](http://www.packetradio.com/catalog/) Stacking section).

Most other [node c](http://www.packetradio.com/catalog/)ommands are accessed by connecting to the [node](http://www.packetradio.com/catalog/) either locally with your terminal, or remotely. If connected remotely, SYSOP access (see SYSOP command) is required to list and change SYSOP related parameters. NOTE: RTEXT command in the [KPC-9612](http://www.packetradio.com/catalog/) MUST be set to allow remote SYSOP access). Following the above example:

# cmd:*C* SUTNE <cr>

This will cause the [KPC-9612 t](http://www.packetradio.com/catalog/)o do an "internal connect" to the [K-Net node a](http://www.packetradio.com/catalog/)lias TT77, much like connecting to your own PBBS. When you connect to your [K-Net node](http://www.packetradio.com/catalog/) in this manner, you will not receive a command prompt (cmd:). Hitting the ENTER key will display the commands available to you.

To see the current setting of any of the commands just enter the command and hit the ENTER key. Whenever you are at this "invisible command prompt" you automatically have access to the entire command set, since you are assumed to be the SYStem OPerator (SYSOP).

A short help description of each command is also available by entering H(elp) or ? followed by the [node](http://www.packetradio.com/catalog/)  command (Example - To get on-line Help for the [Addnode c](http://www.packetradio.com/catalog/)ommand, enter H A<cr> or ? A<cr>. The entire HELP contents can be displayed by entering  $H H < c$ 

# TEXT MESSAGES

Now that the [node](http://www.packetradio.com/catalog/) is operating, you will probably want to enter some text messages that will provide users with some helpful information. These messages are entered by connecting to your [node \(c](http://www.packetradio.com/catalog/)md:C TT77) and entering the commands followed by the text (See CTEXT, INFO, and PORTS in the Command section.

# **COMMAND SECTION**

AN ASTERISK (\*) PRECEDING A COMMAND INDICATES A SYSOP COMMAND All other commands are available to users of the [node](http://www.packetradio.com/catalog/) 

# **NOTICE - IN ORDER TO GRACEFULLY INTEGRATE YOUR [K-Net NODE I](http://www.packetradio.com/catalog/)NTO AN EXISTING [NETWORK,](http://www.packetradio.com/catalog/) IT IS IMPERATIVE THAT YOU COORDINATE YOUR EFFORTS WITH EXISTING [NETWORK](http://www.packetradio.com/catalog/) SYSOPS. THERE ARE NUMEROUS [NODE](http://www.packetradio.com/catalog/) PARAMETERS THAT CAN SERIOUSLY DEGRADE [NETWORK P](http://www.packetradio.com/catalog/)ERFORMANCE IF SET TO CONFLICTING VALUES.**

The command section contains some [networking t](http://www.packetradio.com/catalog/)erms that MUST be well understood.

- [NODE -](http://www.packetradio.com/catalog/) The term [node r](http://www.packetradio.com/catalog/)efers to a [network node](http://www.packetradio.com/catalog/) such as a G8BPQ, X1J, or [NET/R](http://www.packetradio.com/catalog/)OM [node.](http://www.packetradio.com/catalog/) Non[network nodes](http://www.packetradio.com/catalog/) such as KA[-NODE, c](http://www.packetradio.com/catalog/)onference bridges, and digipeaters do not apply to this concept of operation.
- USER A user is either a real, live person using a TNC to connect to and use your [node,](http://www.packetradio.com/catalog/) or a server (BBS) that is basically doing the same thing under computer control.
- NEIGHBOR [NODE -](http://www.packetradio.com/catalog/) A neighbor [node i](http://www.packetradio.com/catalog/)s a [node t](http://www.packetradio.com/catalog/)hat your [node](http://www.packetradio.com/catalog/) can connect to "direct", without using an intermediate [node. N](http://www.packetradio.com/catalog/)ote that digipeater operation is allowed (2 max.). This means that a [node c](http://www.packetradio.com/catalog/)an be "out of range", but can still be considered a neighbor since the connect path does not use any other [nodes. A](http://www.packetradio.com/catalog/)ll known neighbor [nodes](http://www.packetradio.com/catalog/)  are displayed with the routes command.
- DISTANT [NODE](http://www.packetradio.com/catalog/) A distant [node](http://www.packetradio.com/catalog/) is a [node](http://www.packetradio.com/catalog/) that is too far away from you to connect to "direct", requiring the use of one or more [network nodes t](http://www.packetradio.com/catalog/)o reach. Distant [nodes](http://www.packetradio.com/catalog/) will not be displayed with the routes command.
- DESTINATION [NODE -](http://www.packetradio.com/catalog/) A destination [node](http://www.packetradio.com/catalog/) is a node that your [node k](http://www.packetradio.com/catalog/)nows how to connect to either directly (ie...neighbor [node\),](http://www.packetradio.com/catalog/) or, in the case of a distant [node,](http://www.packetradio.com/catalog/) by using one or more intermediate [network nodes. A](http://www.packetradio.com/catalog/)ll known destination [nodes \(n](http://www.packetradio.com/catalog/)eighbor [nodes](http://www.packetradio.com/catalog/)  AND distant [nodes\)](http://www.packetradio.com/catalog/) are displayed with the [Nodes c](http://www.packetradio.com/catalog/)ommand.

ALL NEIGHBOR [NODES](http://www.packetradio.com/catalog/) ARE DESTINATION [NODES, B](http://www.packetradio.com/catalog/)UT ALL DESTINATION [NODES A](http://www.packetradio.com/catalog/)RE NOT NECESSARILY NEIGHBORS. Destination [nodes](http://www.packetradio.com/catalog/) will automatically appear in the [node](http://www.packetradio.com/catalog/) table by virtue of your [node](http://www.packetradio.com/catalog/) monitoring your neighbor [node b](http://www.packetradio.com/catalog/)roadcasts. A neighbor [node w](http://www.packetradio.com/catalog/)ill automatically be listed in your [node](http://www.packetradio.com/catalog/) table AND routes table. Neighbor [node b](http://www.packetradio.com/catalog/)roadcasts also contain information about other [nodes t](http://www.packetradio.com/catalog/)hat you may or may not be able to hear "direct". These distant [nodes w](http://www.packetradio.com/catalog/)ill also be listed in your [node](http://www.packetradio.com/catalog/) table if they pass the criteria for being listed (MINQual), and if there is sufficient room for them to be listed [\(NETDest\).](http://www.packetradio.com/catalog/) 

\***[Addnode](http://www.packetradio.com/catalog/)** [alias:]call port neighbor [via digi1[,digi2]] quality [obscnt]

 This command is used to add a new destination [node o](http://www.packetradio.com/catalog/)r to modify an existing destination [node i](http://www.packetradio.com/catalog/)n your [node](http://www.packetradio.com/catalog/) table. If the optional obscnt (Obsolescence Count) is set to 0, the [node w](http://www.packetradio.com/catalog/)ill be PERMANENTLY listed in the [node t](http://www.packetradio.com/catalog/)able. Such a route will not be updated or dropped from the [nodes t](http://www.packetradio.com/catalog/)able by the [K-Net](http://www.packetradio.com/catalog/) auto-routing logic. If the neighbor [node c](http://www.packetradio.com/catalog/)allsign entered is not in the neighbor routes table, it is added with the default quality for the specified port.

 As long as MINQUAL is equal to or less than QUALITY, destination [nodes \(](http://www.packetradio.com/catalog/)neighbor [nodes a](http://www.packetradio.com/catalog/)s well as distant [nodes\) w](http://www.packetradio.com/catalog/)ill be added automatically to your [node](http://www.packetradio.com/catalog/) table as neighbor [node](http://www.packetradio.com/catalog/)  broadcasts are received.

EXAMPLE - [Addnode K](http://www.packetradio.com/catalog/)SLVN:WD0EMR-1 2 WK5M-1 200

[K-Net](http://www.packetradio.com/catalog/) responds: [Node](http://www.packetradio.com/catalog/) added with new route

 This adds the KSLVN [node w](http://www.packetradio.com/catalog/)ith the [netcall o](http://www.packetradio.com/catalog/)f WD0EMR-1 to the [node t](http://www.packetradio.com/catalog/)able. KSLVN is available on port 2 (9,600 baud) of the [9612 u](http://www.packetradio.com/catalog/)sing the WK5M-1 ([netcall\) node a](http://www.packetradio.com/catalog/)s your neighbor. An initial quality of 200 has been assigned to the new [node. U](http://www.packetradio.com/catalog/)nless "locked in" with the ADDRoute command, this path quality will most likely change since it is recalculated based on [node](http://www.packetradio.com/catalog/) broadcasts that are received. In this case, WK5M-1 was a previously unknown neighbor and the new route was automatically added.

 EXAMPLE - [Addnode W](http://www.packetradio.com/catalog/)LAW:W0XI-1 2 W0XI-1 200 [K-Net](http://www.packetradio.com/catalog/) responds: [Node](http://www.packetradio.com/catalog/) added with new route

> This would add the WLAW [node w](http://www.packetradio.com/catalog/)ith the [netcall o](http://www.packetradio.com/catalog/)f W0XI-1 to the [node t](http://www.packetradio.com/catalog/)able. In this case, W0XI-1 is also the neighbor and is available on port 2 with an initially assigned quality of 200.

 EXAMPLE - [Addnode Y](http://www.packetradio.com/catalog/)ORK:WA0CPS-1 2 WK5M-1 70 [K-Net respond](http://www.packetradio.com/catalog/)s: [Node added](http://www.packetradio.com/catalog/) 

> This would add the YORK [node w](http://www.packetradio.com/catalog/)ith the [netcall o](http://www.packetradio.com/catalog/)f WA0CPS-1 to the [node t](http://www.packetradio.com/catalog/)able. Since WK5M-1 is an existing route (neighbor) a new route is not added.

 EXAMPLE - [ADDNODE C](http://www.packetradio.com/catalog/)RT:KG5DT-1 1 WK5M-1 70 0 [K-Net respond](http://www.packetradio.com/catalog/)s: [Node added](http://www.packetradio.com/catalog/) 

> In this case, the optional obscnt (obsolescence count) has been specified as zero. This special case is useful in the event that your [node i](http://www.packetradio.com/catalog/)s not able to hear this neighbor's [node](http://www.packetradio.com/catalog/) broadcasts (ie...if a digipeater(s) or gateway is being used). Normally, if a [node i](http://www.packetradio.com/catalog/)s not heard from for a period of time, the obsolescence counter will eventually drop it out of the [node t](http://www.packetradio.com/catalog/)able. However, this [node \(C](http://www.packetradio.com/catalog/)RT) will remain in the [node](http://www.packetradio.com/catalog/) table permanently, unless removed by the sysop.

\***ADDRoute** port call [via digi1[,digi2]] quality [!]

 This command will add (or modify) the specified [netcall o](http://www.packetradio.com/catalog/)f a neighbor [node](http://www.packetradio.com/catalog/) to the routes table. If the optional ! is specified, the route entry is either locked, if unlocked, or unlocked if locked (toggle). An existing locked route does not have to be unlocked before it can be modified. Locking a neighbor's route is used to assure that an assigned quality will always exist for that neighbor. The locked quality will also be used in the automatic quality computation of other distant [nodes](http://www.packetradio.com/catalog/) contained in this neighbor's [node b](http://www.packetradio.com/catalog/)roadcasts to determine if they should also be added to your [node](http://www.packetradio.com/catalog/) table. In the event that this locked neighbor disappears from the [network,](http://www.packetradio.com/catalog/)  and then returns, it will automatically be assigned the locked quality. During the time that this neighbor is absent, it, and distant [nodes a](http://www.packetradio.com/catalog/)ssociated with this neighbor, may eventually be removed from your [node t](http://www.packetradio.com/catalog/)able (even if the route is locked).

 This is because the obsolescence count for this neighbor could drop to zero. If this neighbor's route is locked, it will still be listed in the route table, but with a zero count for destination [nodes](http://www.packetradio.com/catalog/)  using that route.

 EXAMPLE - ADDRoute 1 W0XI-1 110 ! [K-Net](http://www.packetradio.com/catalog/) responds: Route added and locked

> This adds the route to the W0XI-1 [node t](http://www.packetradio.com/catalog/)o the route table in the [K-Net node. T](http://www.packetradio.com/catalog/)he route is "locked in" and assigned to port 1 with a quality of 110.

 Locking a route assigns a fixed QUALITY to a neighbor [node.](http://www.packetradio.com/catalog/) This can assure that any connects to a distant [node](http://www.packetradio.com/catalog/) using this neighbor [node](http://www.packetradio.com/catalog/) as a route will take the "hard coded" route, even if the route automatically generated by the [K-Net node](http://www.packetradio.com/catalog/) is different, such as may occur during band openings.

 EXAMPLE - ADDRoute 1 W0XI-1 110 ! [K-Net](http://www.packetradio.com/catalog/) responds: Route modified and unlocked

Now the W0XI-1 [node](http://www.packetradio.com/catalog/) is "unlocked" since the ! is a toggle function.

 EXAMPLE - ADDRoute 1 W4NGA-1 0 ! [K-Net](http://www.packetradio.com/catalog/) responds: Route added and locked

> This adds the W4NGA-1 [node to the r](http://www.packetradio.com/catalog/)outes table with a locked quality of 0. This [node, a](http://www.packetradio.com/catalog/)nd any distant [nodes a](http://www.packetradio.com/catalog/)ssociated with it, will not appear in the [node t](http://www.packetradio.com/catalog/)able since the locked in Quality of zero is probably less than MINQual.

 NOTE - The W4NGA-1 [node c](http://www.packetradio.com/catalog/)an be COMPLETELY ignored by putting its [NETCALL](http://www.packetradio.com/catalog/)  (W4NGA-1) in the supcalls list and turning llist ON (from the command prompt - cmd:). This would prohibit the [K-Net](http://www.packetradio.com/catalog/) from connecting to as well as accepting a connect from the W4NGA-1 [node.](http://www.packetradio.com/catalog/) 

- **BBS** {immediate command} [/S] This command connects a user of the [node](http://www.packetradio.com/catalog/) to the PBBS of the [KPC-9612. I](http://www.packetradio.com/catalog/)f the PBBS is not enabled, this command is not operational and will not appear in the [node's](http://www.packetradio.com/catalog/) HELP list. If the optional  $S(tay)$  parameter is used, the user will be returned to the [node a](http://www.packetradio.com/catalog/)fter sending the  $B(ye)$ command to the PBBS.
- **Bye** {immediate command} This command causes the [node t](http://www.packetradio.com/catalog/)o send a disconnect [packet](http://www.packetradio.com/catalog/) to the user.
- **Connect** [port] [call|alias] [/s] {immediate command} The Connect command is used to establish a connection to another [node o](http://www.packetradio.com/catalog/)r to another user/server. If connecting to another [node t](http://www.packetradio.com/catalog/)hat is listed in the [node t](http://www.packetradio.com/catalog/)able (see [Nodes c](http://www.packetradio.com/catalog/)ommand), the [KPC-9612](http://www.packetradio.com/catalog/) will automatically select the port and path to be used. If connecting to a user (any callsign or alias NOT in the [nodes t](http://www.packetradio.com/catalog/)able), you must specify the port and path. If the port is not specified, the connect attempt will be made on the same port the user connected to. A connect using the optional /S will use the STAY option - if the remote station issues a disconnect, you will be returned to the [node.](http://www.packetradio.com/catalog/)

If a user wishes to connect to you, and enters just a C (or C  $/S$  to Stay), the [node](http://www.packetradio.com/catalog/) will attempt to "connect" internally to the SYSOP of the [KPC-9612.](http://www.packetradio.com/catalog/) If you have a terminal connected, you can communicate just like a traditional [packet s](http://www.packetradio.com/catalog/)ession. If you set the CMSG command in the [KPC-](http://www.packetradio.com/catalog/)[9612](http://www.packetradio.com/catalog/) to PBBS, the user will be routed to your PBBS and will be able to leave you a message.

# **CQ** [text] {immediate command}

This command places a user in the CQ mode. The text is transmitted by the [node](http://www.packetradio.com/catalog/) on the port(s) specified by the CQBC command. If another user tries to connect to the callsign contained in the CQ [packet d](http://www.packetradio.com/catalog/)uring the next 15 minutes, the [node](http://www.packetradio.com/catalog/) will then establish the link back to the user initiating the CQ. Any other text sent by the user that does NOT begin with CQ will cancel the CQ mode.

EXAMPLE - If a user (WA0CPS) connects to the [node a](http://www.packetradio.com/catalog/)nd gives the command:

CQ This is Ed in York, Nebraska - Please connect to me for a short QSO.<cr>

 The [node](http://www.packetradio.com/catalog/) will transmit a [packet a](http://www.packetradio.com/catalog/)ddressed TO CQ from the [node-m](http://www.packetradio.com/catalog/)odified callsign of WA0CPS-15.

WA0CPS-15>CQ: This is Ed in York, Nebraska - Please connect to me for a short QSO.

The [node](http://www.packetradio.com/catalog/) automatically subtracts Ed's SSID (0) from 15 (15 minus  $0 = 15$ ) since the callsign WA0CPS is already being used in the circuit. If Ed's callsign was WA0CPS-2, the [node w](http://www.packetradio.com/catalog/)ould modify it to WA0CPS-13 (15 minus  $2 = 13$ ).

 If another user tries to connect to WA0CPS-15, the [node](http://www.packetradio.com/catalog/) recognizes the connect request and the two users are connected through the [node.](http://www.packetradio.com/catalog/) 

# \***CQBc** ON|OFF {ON/ON}

 This dual-port command controls which port(s) are used to transmit a CQ broadcast from a user. By default, the CQ will be transmitted on both the 1200 baud port and the 9600 baud port. For example, if you do not wish any CQ broadcasts to take place on your 9600 baud port, set the command CQBC ON/OFF.

# \***CText** text (up to 128 characters) {blank} This command sets a text message that is sent to users when they connect to your [node a](http://www.packetradio.com/catalog/)lias ([NETALIAS\) b](http://www.packetradio.com/catalog/)ut NOT when a user connects to the [node](http://www.packetradio.com/catalog/) callsign ([NETCALL\).](http://www.packetradio.com/catalog/)  It is also not sent when the user connects to your [node](http://www.packetradio.com/catalog/) by using another [network node.](http://www.packetradio.com/catalog/)

 Example - CText Welcome to the SUTNE [K-Net node, o](http://www.packetradio.com/catalog/)perated by KA0DNV, in Sutton, Nebraska

You may clear this text by entering a % as the CText (cmd: CText %)

# \***[Delnode](http://www.packetradio.com/catalog/)** [alias:]call port neighbor [via digi1[,digi2]]

 This command is used to delete a destination [node](http://www.packetradio.com/catalog/) from your [node t](http://www.packetradio.com/catalog/)able. If the [node](http://www.packetradio.com/catalog/) you are trying to delete has an alias (showing with the [Nodes](http://www.packetradio.com/catalog/) command), you must specify both the alias and the call of the [node](http://www.packetradio.com/catalog/) to be deleted. If this [node](http://www.packetradio.com/catalog/) is the only one using the specified neighbor as a route, and if the neighbor is not locked in the routes table, the neighbor will also be deleted from the route table.

\***DELRoute** port call [via digi1[,digi2]] quality

 The DELRoute command is used to delete a neighbor from the routes table. A neighbor route cannot be deleted if there are any [nodes i](http://www.packetradio.com/catalog/)n your [node](http://www.packetradio.com/catalog/) table using this neighbor as a route.

 EXAMPLE - DELROUTE 1 W0XI-1 110 [K-Net](http://www.packetradio.com/catalog/) responds: Route deleted

 EXAMPLE - DELROUTE 2 WK5M-1 110 [K-Net](http://www.packetradio.com/catalog/) responds: Route unlocked

 In this case, the route was not deleted, and the "Route unlocked" response simply indicates that the route is not locked in the route table. This response will be received if this neighbor is used as a route by other destination [nodes i](http://www.packetradio.com/catalog/)n your [node](http://www.packetradio.com/catalog/) table. In order to delete this route, ALL destination [nodes t](http://www.packetradio.com/catalog/)hat use this neighbor as a route must be deleted first.

- **Help** {immediate command} This command displays a list of all commands available to the connected user. Giving the Help command followed by an available [node](http://www.packetradio.com/catalog/) command will display a one-line help message about that command. Entering the Help Help command will give a one-line Help message of all available commands.
- **Info** text (text up to 128 characters) {blank} This command sets a text message that is sent to users when they enter the Info command after connecting to your [node.](http://www.packetradio.com/catalog/)

 Example - Info Located 3 miles N.W. of Sutton, NE - 50 watts at 100 feet. Hit ENTER for available commands or C to Connect to me.

You may clear the Info text by entering a % as the info text (Info %).

\***IDint** n (n = 0 - 255) {10/10}

 The dual-port IDint command sets the time interval (in minutes) between [node](http://www.packetradio.com/catalog/) ID [packets \(](http://www.packetradio.com/catalog/)NOT [node](http://www.packetradio.com/catalog/) broadcasts). Setting this command to 0 disables [node](http://www.packetradio.com/catalog/) ID's.

\*\***INtface** NEWUSER|TERM|BBS|KISS|HOST|GPS|[NET](http://www.packetradio.com/catalog/) {NEWUSER} The [NET o](http://www.packetradio.com/catalog/)ption has been added to the INtface command. Setting the INtface command to [NET](http://www.packetradio.com/catalog/)  and powering the [KPC-9612 o](http://www.packetradio.com/catalog/)ff and then back on allows the serial port to operate as a dedicated "virtual radio circuit". This allows multiple, co-located [network nodes t](http://www.packetradio.com/catalog/)o communicate with each other via their serial ports. See the [Node S](http://www.packetradio.com/catalog/)tacking section of this manual for more information.

**Links** {immediate command}

 The Links command displays a list of current AX.25 links existing in the [node.](http://www.packetradio.com/catalog/) Links displays the callsign of the two connected stations, the AX.25 State (normally 5), the Port number, the Type of link (U = Uplink, D = Downlink, and X = Crosslink), and the AX.25 Version in use (1) or 2).

 EXAMPLE - L [K-Net r](http://www.packetradio.com/catalog/)esponds: WK5M KARL S=5 P=1 T=U V=2  This shows that WK5M is connected to KARL, the AX.25 state is 5 (connected), using port 1, it is an Uplink using AX.25 version 2. Note: An UPLINK is an end user/server connected TO the [node,](http://www.packetradio.com/catalog/) a DOWNLINK is FROM the [node](http://www.packetradio.com/catalog/) to an end user/server, and a CROSSLINK is from the [node](http://www.packetradio.com/catalog/) to another [node.](http://www.packetradio.com/catalog/) 

Possible State Values (S) are:

- 1 Disconnected<br>2 Connect in pro
- 2 Connect in progress<br>3 FRMR condition det
- FRMR condition detected
- 4 Disconnect attempt in progress<br>5 Connected
- **Connected**
- 6 Waiting acknowledgment
- 7 Device busy<br>8 Remote device
- Remote device busy
- 9 Both devices busy
- 10 Waiting acknowledgment and device busy
- 11 Waiting acknowledgment and remote device busy
- 12 Waiting acknowledgment and both devices busy

**THE NEXT SIX COMMANDS DEAL WITH THE ISO OSI (OPEN SYSTEMS INTERCONNECTION) REFERENCE MODEL OF [NETWORK](http://www.packetradio.com/catalog/) STRUCTURE, IN PARTICULAR LEVEL 3 [\(NETWORK L](http://www.packetradio.com/catalog/)AYER), AND LEVEL 4 (TRANSPORT LAYER).** 

#### \***L3ttl** n  $(n = 0 - 255)$  {25}

 This command sets the limit on the number of times a [packet](http://www.packetradio.com/catalog/) originated by an uplink (normally a user) at this [node](http://www.packetradio.com/catalog/) may be transferred through other [nodes. E](http://www.packetradio.com/catalog/)ach time a message is handled by a [node, t](http://www.packetradio.com/catalog/)he time-to-live for that message is decremented. If the L3ttl counter reaches zero, the message is discarded. It is possible for [network nodes t](http://www.packetradio.com/catalog/)o create circular paths, and therefore a limit is required to prevent a [packet f](http://www.packetradio.com/catalog/)rom relaying in the [node](http://www.packetradio.com/catalog/) system forever. L3ttl should be standardized [network-](http://www.packetradio.com/catalog/)wide.

### \***L4delay** n  $(n = 1 - 60)$  {5}

 This command sets the delay time in seconds used by the [node](http://www.packetradio.com/catalog/) after receiving a Level 4 frame from another [node b](http://www.packetradio.com/catalog/)efore the ACK is returned. Frequently there will be data ready to be passed in the opposite direction shortly after receiving a frame, and this delay permits the acknowledgement to be "piggy-backed" with the data frame, thus reducing the number of transmissions on the channel.

# \***L4Limit** n  $(n = 0 - 65,535)$  {900}

 This command sets a no activity timeout (in seconds) on a [node](http://www.packetradio.com/catalog/) crosslink. When a user connects to another [node,](http://www.packetradio.com/catalog/) the [node f](http://www.packetradio.com/catalog/)irst establishes a level 2 (AX.25) connect with that [node, a](http://www.packetradio.com/catalog/)nd then establishes a level 4 circuit on behalf of that user. When the user is finished, the level 4 crosslink is closed, but the level 2 connection remains until the L4Limit is reached, at which point it is terminated. When a user disconnects, the level 2 connection between the [nodes](http://www.packetradio.com/catalog/)  remains intact and the L4Limit timer is restarted. This decreases data congention if another crosslink request using the same path occurs before the L4Limit expires since the [node](http://www.packetradio.com/catalog/) will not have to re-establish the level 2 connect.

 $***L4N2**$  n = 1 - 127) {3} This command sets the number of retries used to pass data between [nodes \(L](http://www.packetradio.com/catalog/)evel 4) in the system. After the L4N2 count reaches zero, alternate paths will be tried.

# $***L4T1**$  n (n = 5 - 600) {120}

 The L4T1 timer sets the time in seconds that the originating [node w](http://www.packetradio.com/catalog/)ill wait before resending a Level 4 data [packet](http://www.packetradio.com/catalog/) if no acknowledgment is received from the destination [node \(e](http://www.packetradio.com/catalog/)nd-to-end INFO ACK). If L4T1 is set too small, multiple copies of the same [packet w](http://www.packetradio.com/catalog/)ill exist within the [node](http://www.packetradio.com/catalog/) system even if the first [packet](http://www.packetradio.com/catalog/) was received correctly.

# \***L4Window** n  $(n = 1 - 127)$  {4}

 The L4Window sets the maximum number of outstanding frames that may exist in the [network](http://www.packetradio.com/catalog/)  for a given circuit. When the [node](http://www.packetradio.com/catalog/) has L4Window un-acknowledged frames, it will not transmit any more frames until a level 4 info-ack is received. [Network nodes m](http://www.packetradio.com/catalog/)ay allow up to 127 outstanding frames across the system. The L4Window size is negotiated between [nodes](http://www.packetradio.com/catalog/) when a crosslink is requested, therefore the L4Window size should be standardized [network-](http://www.packetradio.com/catalog/)wide.

# **Mheard** [S|L] {immediate command}

 This command displays a list of stations recently heard by the [node. I](http://www.packetradio.com/catalog/)t displays the callsign followed by a /1 to indicate the station was heard on port 1, or a /2 to indicate the 9600 baud port. A time stamp is also shown (unless the SHORT option is specified). If LONG is specified, the [node](http://www.packetradio.com/catalog/) displays the TO and FROM callsigns of the stations heard, as well as any digipeaters used.

# $*$ **MInqual** n (n = 0 - 255) {70}

 This command sets the minimum Quality required to add a destination [node t](http://www.packetradio.com/catalog/)o the [node t](http://www.packetradio.com/catalog/)able. Making this value higher will decrease the size of the [node t](http://www.packetradio.com/catalog/)able, making this value lower will increase the number of destination [nodes](http://www.packetradio.com/catalog/) listed. When [K-Net h](http://www.packetradio.com/catalog/)ears neighbor [node \(A](http://www.packetradio.com/catalog/)) transmit a [node](http://www.packetradio.com/catalog/) broadcast, it computes the quality to distant [nodes \(B](http://www.packetradio.com/catalog/), C, D, etc...) contained in that broadcast by using the quality that is assigned to neighbor [node \(A](http://www.packetradio.com/catalog/)). If the resultant computation is less than MInqual, the distant [nodes \(](http://www.packetradio.com/catalog/)B, C, D, etc...) are not added to the [node](http://www.packetradio.com/catalog/) table (see Quality command). The default settings of Quality =  $70/110$  and MINQual = 70 means that all [nodes t](http://www.packetradio.com/catalog/)hat are heard "direct" (neighbors) will be added to the [node t](http://www.packetradio.com/catalog/)able. If MInqual is greater than Quality, a new neighbor [node](http://www.packetradio.com/catalog/) will not be automatically added to the [node](http://www.packetradio.com/catalog/) table, nor will it be displayed with the Routes command.

# ["NET"](http://www.packetradio.com/catalog/) COMMANDS

The following "[NET" c](http://www.packetradio.com/catalog/)ommands can only be entered at the command prompt (cmd:) of the [KPC-9612](http://www.packetradio.com/catalog/) or [KPC3. "NET"](http://www.packetradio.com/catalog/) commands (with the exception of [NETAlias a](http://www.packetradio.com/catalog/)nd [NETCALL](http://www.packetradio.com/catalog/) which are contained in the ID DISPlay group), and their current settings can be listed by entering DISPlay N at the command prompt (cmd:DISP N).

\**[NETA](http://www.packetradio.com/catalog/)*lias - (up to 6 alpha-numeric characters) {blank/blank} The [NETALIAS i](http://www.packetradio.com/catalog/)s an optional dual-port mnemonic that usually provides information about the location of the [node. I](http://www.packetradio.com/catalog/)t exists only for the convenience of users. [Network nodes a](http://www.packetradio.com/catalog/)utomatically convert the [NETAlias](http://www.packetradio.com/catalog/) to the associated [NETCALL w](http://www.packetradio.com/catalog/)han setting up a circuit for a user. Changing or entering [NETAlias w](http://www.packetradio.com/catalog/)ill not cause a soft reset.

# \**[NETB](http://www.packetradio.com/catalog/)*uffs n (n = 1 - 255) {32}

 The [NETBuffs c](http://www.packetradio.com/catalog/)ommand sets the number of [node](http://www.packetradio.com/catalog/) buffers available in the [node.](http://www.packetradio.com/catalog/) If the [NETBuffs](http://www.packetradio.com/catalog/)  reach zero, [node](http://www.packetradio.com/catalog/) operation may become unstable. Changing [NETBuffs w](http://www.packetradio.com/catalog/)ill cause a soft reset as memory is reallocated. Each [NETBuff a](http://www.packetradio.com/catalog/)llocated uses 320 bytes of RAM.

# \**[NETCA](http://www.packetradio.com/catalog/)*LL - (up to 6 alpha-numeric characters) [SSID] {blank}

 The [NETCALL i](http://www.packetradio.com/catalog/)s the callsign of the [K-Net node](http://www.packetradio.com/catalog/) and can have an optional Secondary Station Identifier (SSID) extension of 1 to 15. The [NETCALL](http://www.packetradio.com/catalog/) MUST be entered before the [K-Net](http://www.packetradio.com/catalog/) can be operational and MUST be different from any other callsign used in the [KPC-9612.](http://www.packetradio.com/catalog/) 

 Entering a % as the [NETCALL](http://www.packetradio.com/catalog/) will clear both the [Nodes](http://www.packetradio.com/catalog/) and Routes tables, but not change any [node-](http://www.packetradio.com/catalog/)related parameters. Entering or changing the [NETCALL w](http://www.packetradio.com/catalog/)ill cauwe a soft reset as memory is reallocated.

# \**[NETCI](http://www.packetradio.com/catalog/)*rcs n (n = 1 - 64) {5}

 This command limits the number of [Network C](http://www.packetradio.com/catalog/)ircuits available in the [node.](http://www.packetradio.com/catalog/) A CIRCUIT is a connection between two [nodes. T](http://www.packetradio.com/catalog/)he CIRCUIT will contain an UPLINK (originated by a user or server), a CROSSLINK (the other [network node\), a](http://www.packetradio.com/catalog/)nd usually a DOWNLINK (to another user or server). The DOWNLINK will not exist until requested by the originating UPLINK user. The CIRCUIT will exist until either the destination user or server or the originating user or server disconnects. The CIRCUIT will also be discontinued if one of the [nodes d](http://www.packetradio.com/catalog/)etermines that data can no longer be sent due to a retry time-out (L4N2), or if the inactivity timer (L4T1) expires. Changind the [NETCIrcs w](http://www.packetradio.com/catalog/)ill cause a soft reset as memory is reallocated. Each [NETCIrc](http://www.packetradio.com/catalog/)  allocated uses 50 bytes of RAM.

# \**[NETD](http://www.packetradio.com/catalog/)*ests n(n = 1 - 255) {25}

 Setting the [NETDests d](http://www.packetradio.com/catalog/)etermines the maximum number of destination [nodes t](http://www.packetradio.com/catalog/)hat can be stored in the [K-Net node](http://www.packetradio.com/catalog/) list. This list is sent to users when the [Nodes](http://www.packetradio.com/catalog/) command is given to the [K-Net](http://www.packetradio.com/catalog/)  [node a](http://www.packetradio.com/catalog/)nd also when the [node](http://www.packetradio.com/catalog/) does a [nodes b](http://www.packetradio.com/catalog/)roadcast. Setting [NETDests t](http://www.packetradio.com/catalog/)o a very large number (ie...greater than 50 or so) is generally not a good idea since this can create long [node](http://www.packetradio.com/catalog/) broadcasts and long transmission times to users in response to a [Nodes c](http://www.packetradio.com/catalog/)ommand. Setting [NETDests](http://www.packetradio.com/catalog/) to a very low value can result with a desired [node g](http://www.packetradio.com/catalog/)etting "bumped" out of the [node t](http://www.packetradio.com/catalog/)able.

After your [K-Net h](http://www.packetradio.com/catalog/)as been in operation for a while, you should be able to determine how many of the destination [nodes](http://www.packetradio.com/catalog/) that are listed in your [nodes](http://www.packetradio.com/catalog/) table are reliable paths. The value that you enter for [NETDests](http://www.packetradio.com/catalog/)  should be greater than this number, allowing room for other [nodes a](http://www.packetradio.com/catalog/)s they become available. In any case, never allow the [node](http://www.packetradio.com/catalog/) destination table to become so large that it is filled with unusable and unreliable destination [nodes. V](http://www.packetradio.com/catalog/)ery large [node t](http://www.packetradio.com/catalog/)ables (>50 or so) are simply baffling to new users, and most of the time unusable to even experienced "[node](http://www.packetradio.com/catalog/) hoppers".

Although setting [NETDests](http://www.packetradio.com/catalog/) will place a "hard limit" on the number of destination [nodes](http://www.packetradio.com/catalog/) that can appear in the [nodes](http://www.packetradio.com/catalog/) table, proper setting of the [K-Net Q](http://www.packetradio.com/catalog/)UALITY and MINQUAL commands will allow the number of destination [nodes](http://www.packetradio.com/catalog/) listed in your [node](http://www.packetradio.com/catalog/) table to "float" with changing band conditions and still assure that reliable destination [nodes a](http://www.packetradio.com/catalog/)re still listed. Changing [NETDests](http://www.packetradio.com/catalog/) will cause a soft reset as memory is reallocated. Each [NETDest](http://www.packetradio.com/catalog/) allocated requires 31 bytes of RAM.

\**[NETL](http://www.packetradio.com/catalog/)*inks n  $(n = 1 - 64)$  {10} The [NETLinks c](http://www.packetradio.com/catalog/)ommand sets the maximum number of UPLINKS, DOWNLINKS, and CROSSLINKS available to the [node.](http://www.packetradio.com/catalog/) An UPLINK is a user that connects directly TO the [K-Net](http://www.packetradio.com/catalog/)  [node w](http://www.packetradio.com/catalog/)ithout using another [network node.](http://www.packetradio.com/catalog/) A DOWNLINK is a connection FROM the [K-Net](http://www.packetradio.com/catalog/)  [node d](http://www.packetradio.com/catalog/)irectly to a user. A CROSSLINK is a connection between two [nodes.](http://www.packetradio.com/catalog/) Changing [NETLinks](http://www.packetradio.com/catalog/) will cause a soft reset as memory is reallocated. Each [NETLink a](http://www.packetradio.com/catalog/)llocated requires 130 bytes of RAM.

# *[NETR](http://www.packetradio.com/catalog/)*oute n (n = 1 - 32) {5}

 This command sets the maximum number of neighbor [nodes](http://www.packetradio.com/catalog/) that can be listed with the routes command. A neighbor [node](http://www.packetradio.com/catalog/) is a [network node](http://www.packetradio.com/catalog/) that your [K-Net](http://www.packetradio.com/catalog/) can hear "direct", without the benefit of being relayed by another [network node.](http://www.packetradio.com/catalog/) As with the [NETDESTS](http://www.packetradio.com/catalog/) parameter, if the setting of [NETRoute i](http://www.packetradio.com/catalog/)s too low, not all of your neighbors will be able to be listed. Setting [NETRoutes t](http://www.packetradio.com/catalog/)o a higher number will allow you to see what the local [node a](http://www.packetradio.com/catalog/)ctivity is and still have some room in reserve to handle itinerant [nodes, a](http://www.packetradio.com/catalog/)nd [nodes](http://www.packetradio.com/catalog/) that will show up during a band opening. Changing [NETRoute w](http://www.packetradio.com/catalog/)ill cause a soft reset as memory is reallocated. Each [NETRoute](http://www.packetradio.com/catalog/)  allocated requires 39 bytes of RAM.

 $NETU$ sers n (n = 0 - 26) {5/5} [NETUsers s](http://www.packetradio.com/catalog/)ets the maximum number of UPLINKS and DOWNLINKS from the [node. T](http://www.packetradio.com/catalog/)his dual-port command places a limit on how many users can access or be accessed by the [node.](http://www.packetradio.com/catalog/)  The [NETUsers](http://www.packetradio.com/catalog/) command will not cause a soft reset when changed or entered.

**[Nodes](http://www.packetradio.com/catalog/)**  $\{\}^*$  | alias | call } [44] {immediate command }

 This command displays a list of all known destination [nodes.](http://www.packetradio.com/catalog/) The list displays the ALIAS:CALLSIGN for each destination [node.](http://www.packetradio.com/catalog/) If the optional \* is given, hidden [nodes \(t](http://www.packetradio.com/catalog/)hose beginning with #) are also shown. Specifying an alias or call with the [Nodes c](http://www.packetradio.com/catalog/)ommand will display up to three possible routes (neighbor [nodes\)](http://www.packetradio.com/catalog/) of descending quality that will be used to establish a link to the specified destination.

### EXAMPLE - N YORK

 [K-Net respond](http://www.packetradio.com/catalog/)s: Routes to YORK:WA0CPS-1 200 5 2 WA0CPS-1 170 5 2 KA0DNV-1 75 3 1 W0XI-1

 This list shows the three best routes [K-Net](http://www.packetradio.com/catalog/) will attempt to use (in descending order) to connect to the YORK [node.](http://www.packetradio.com/catalog/) The first number is the route Quality, the second number is the obsolescence count, and the third number is the assigned port.

\***[NODESInt](http://www.packetradio.com/catalog/)** n  $(n = 0 - 255)$  {60}

 This command sets the time interval (in minutes) between [nodes](http://www.packetradio.com/catalog/) broadcasts (NOT [node I](http://www.packetradio.com/catalog/)D'S). A new setting will be in effect after the previous interval has expired. This interval should be set to an agreed-upon value for all [nodes i](http://www.packetradio.com/catalog/)n the area. This broadcast provides your neighbor [nodes](http://www.packetradio.com/catalog/)  with update information which they use to add, modify, and delete [nodes a](http://www.packetradio.com/catalog/)utomatically from their [node](http://www.packetradio.com/catalog/) and routes tables. Each time your [node](http://www.packetradio.com/catalog/) performs a [nodes](http://www.packetradio.com/catalog/) broadcast, the obsolescence counter for all destination [nodes i](http://www.packetradio.com/catalog/)n your [node t](http://www.packetradio.com/catalog/)able is decremented by one.

# \***Obsinit** n  $(n = 0 - 255)$  {5} The Obsinit command sets the initial obsolescence count for a destination [node. W](http://www.packetradio.com/catalog/)hen a [nodes](http://www.packetradio.com/catalog/)  broadcast is heard from a neighbor, or when a link is established with a destination [node,](http://www.packetradio.com/catalog/) the obsolescence count is set to Obsinit for that destination [node.](http://www.packetradio.com/catalog/)

Each time your [node t](http://www.packetradio.com/catalog/)ransmits a [nodes b](http://www.packetradio.com/catalog/)roadcast, the obsolescence for each destination [node](http://www.packetradio.com/catalog/) is decremented by one. When the obsolescence value drops below OBSMin for any destination [node,](http://www.packetradio.com/catalog/) that destination [node](http://www.packetradio.com/catalog/) will not be contained in your [nodes b](http://www.packetradio.com/catalog/)roadcast. However, it will remain in your [node](http://www.packetradio.com/catalog/) table until the obsolescence count reaches zero, at which time it will be removed unless that [node h](http://www.packetradio.com/catalog/)ad been added [\(Addnode\) w](http://www.packetradio.com/catalog/)ith an initial obsolescence count of zero).

\***OBSMin** n  $(n = 1 - 255)$  {4}

 This command sets the minimum obsolescence count which will allow a destination [node t](http://www.packetradio.com/catalog/)o be included in your [nodes](http://www.packetradio.com/catalog/) broadcast. The default values of Obsinit 5 and OBSMin 4 allow your [node](http://www.packetradio.com/catalog/) 2 chances to receive a "refreshing" [nodes](http://www.packetradio.com/catalog/) broadcast or a connect from a destination [node](http://www.packetradio.com/catalog/)  before that destination [node](http://www.packetradio.com/catalog/) is dropped from your [nodes b](http://www.packetradio.com/catalog/)roadcast. When the obsolescence count for a [node](http://www.packetradio.com/catalog/) reaches 0, that [node](http://www.packetradio.com/catalog/) is dropped from the [node t](http://www.packetradio.com/catalog/)able unless it had been added or modified [\(Addnode\)](http://www.packetradio.com/catalog/) previously with an initial obsolescence count of zero.

**Ports** text/text (text up to 128 total characters) {blank} This command sets a dual-port text message that is sent to users when they enter the Ports command after connecting to your [node.](http://www.packetradio.com/catalog/) 

> Example - PORTS 145.01 MHz @ 1200 baud/430.55 MHz @ 9600 baud This text can be cleared by entering a % as the port text (Ports %).

#### \***Quality** n  $(n = 0 - 255)$   $\{255/70/110\}$

This is a three-port command (Port  $0 = RS-232$  port, Port  $1 = 1200$  baud radio port, Port  $2 = 9600$  baud radio port) that assigns the Quality that is automatically given to a new neighbor [node](http://www.packetradio.com/catalog/) when it's [nodes](http://www.packetradio.com/catalog/) broadcast is heard. It is also used to calculate the path quality to distant [nodes](http://www.packetradio.com/catalog/) that are listed in the [nodes](http://www.packetradio.com/catalog/) broadcast from a neighbor [node.](http://www.packetradio.com/catalog/)  Port 0 Quality defaults to the highest value possible (255) because a back-to-back serial port path is extremely reliable (See [Node](http://www.packetradio.com/catalog/) Stacking section). Also, since it is usually advantageous to route data over the 9600 baud port instead of the 1200 baud port, a higher default quality is given to port 2. The quality value is important for two reasons.

 The quality of a [node \(](http://www.packetradio.com/catalog/)either automatically or manually assigned) will determine how far away a [node w](http://www.packetradio.com/catalog/)ill be visible in the [network.](http://www.packetradio.com/catalog/) Proper use of the quality parameter is necessary in order to maintain a USEABLE [node l](http://www.packetradio.com/catalog/)isting by not allowing a [node t](http://www.packetradio.com/catalog/)o propagate useless distances over the [network.](http://www.packetradio.com/catalog/) 

 The quality command can also be used to assure that known "good" routes are chosen by the auto-routing routines. In the event of a band opening, it is possible for distant [nodes](http://www.packetradio.com/catalog/) to be heard "direct" and be automatically assigned a higher quality than normally calculated by using "good" neighbor routes. If a user attempts to connect to this distant [node,](http://www.packetradio.com/catalog/) the first choice route (direct) will probably fail, and then the second best choice (which may actually be the most RELIABLE route) will be tried.

 The [K-Net node](http://www.packetradio.com/catalog/) will automatically calculate the quality to distant [nodes](http://www.packetradio.com/catalog/) based on the quality that is received from neighbor [nodes w](http://www.packetradio.com/catalog/)hen neighbor [nodes b](http://www.packetradio.com/catalog/)roadcast their known [nodes.](http://www.packetradio.com/catalog/) If your [node h](http://www.packetradio.com/catalog/)ears one of your neighbor [nodes \(](http://www.packetradio.com/catalog/)A) broadcast a quality of 70 for a distant [node \(B](http://www.packetradio.com/catalog/)), your [K-Net w](http://www.packetradio.com/catalog/)ill automatically determine the quality of the path to distant [node \(](http://www.packetradio.com/catalog/)B) that will use your neighbor (A) in the route. This is done by multiplying the quality of the route assigned by you to your neighbor [node \(A](http://www.packetradio.com/catalog/)) by the quality of the distant [node \(](http://www.packetradio.com/catalog/)B) received within the [nodes](http://www.packetradio.com/catalog/)  broadcast from your neighbor (A) and dividing by 256. As an example, if your [node](http://www.packetradio.com/catalog/) has an assigned quality of 70 to your neighbor (A), and receives a [nodes b](http://www.packetradio.com/catalog/)roadcast from neighbor (A) containing a quality of 70 to distant [node \(B](http://www.packetradio.com/catalog/)), the [K-Net](http://www.packetradio.com/catalog/) will assign a quality of 19 to distant [node \(B](http://www.packetradio.com/catalog/)) (70 multiplied by 70 divided by 256 and dropping any fraction of a whole number). If MInqual is set to any value greater than 19, distant [node \(B](http://www.packetradio.com/catalog/)) will not be added to your [node](http://www.packetradio.com/catalog/)  table. On the other hand, if the route quality to your neighbor had been modified with a higher value, such as 200, a quality of 54 would then be assigned to distant [node \(](http://www.packetradio.com/catalog/)B) (70 multiplied by 200 divided by 256). In this case, if MINQual is set to 54, this distant [node w](http://www.packetradio.com/catalog/)ould be listed in your [node](http://www.packetradio.com/catalog/) table. After you determine a particular quality that works best for a neighbor, "locking" the quality (!) will assure that the desired quality will always exits for that neighbor even if that neighbor disappears from the [network a](http://www.packetradio.com/catalog/)nd then returns.

### **Routes** {immediate command}

 The Routes command will display the list of neighbor [nodes.](http://www.packetradio.com/catalog/) In order for a new neighbor to be contained in the [node a](http://www.packetradio.com/catalog/)nd routes tables, MINQual MUST be equal to or less than Quality. The Routes table shows the port number, the neighbor callsign, quality value, the number of destination [nodes i](http://www.packetradio.com/catalog/)n the [node](http://www.packetradio.com/catalog/) table that use this neighbor as a Route, if the route is in use, and if the route is locked.

For example:

 KARL:WK5M-1}Routes: >2 KA5ZTX-1 110 1 1 KA5ZTX-1 70 1 1 WD0EMR-1 63 7 >2 KA0DNV-1 85 15 2 WA0CPS-1 110 12 ! 2 W4NGA-1 0 0 !

This Routes listing shows that the KARL:WK5M-1 [node c](http://www.packetradio.com/catalog/)an reach neighbor [node](http://www.packetradio.com/catalog/) (KA5ZTX-1) on port 2 with a quality of 110 and also on port 1 with a quality of 70. On either port, there is only one destination [node \(i](http://www.packetradio.com/catalog/)tself - KA5ZTX-1) in Karl's [node t](http://www.packetradio.com/catalog/)able that can be reached using this neighbor.

WD0EMR-1 is also a neighbor [node f](http://www.packetradio.com/catalog/)or WK5M-1. This [node h](http://www.packetradio.com/catalog/)as a port 1 quality of 63. Using the WD0EMR-1 [node a](http://www.packetradio.com/catalog/)s a route, Karl's [node](http://www.packetradio.com/catalog/) can reach seven of the destination [nodes](http://www.packetradio.com/catalog/) listed in its [node t](http://www.packetradio.com/catalog/)able (WD0EMR-1 plus 6 others).

The KA0DNV-1 [node](http://www.packetradio.com/catalog/) has a path that is available to WK5M-1 on port 2 of the [K-Net node.](http://www.packetradio.com/catalog/) The path quality is 85 with 15 destination [nodes i](http://www.packetradio.com/catalog/)n Karl's [node](http://www.packetradio.com/catalog/) table able to be reached using this neighbor as a route (KA0DNV-1 plus 14 others). A right arrow (>) indicates that this route is either in use or has been used within the L4Limit time period.

The next neighbor [node](http://www.packetradio.com/catalog/) is WA0CPS-1. It is reachable on port 2 with a quality of 110.

There are 12 destination [nodes](http://www.packetradio.com/catalog/) in Karl's [node t](http://www.packetradio.com/catalog/)able that can be reached using this neighbor as a route (WA0CPS-1 and 11 others). The exclamation point (!) indicates that the route as well as the route quality (110) has been "locked in" by the SYSOP of the WK5M-1 [node.](http://www.packetradio.com/catalog/) 

The last neighbor [node l](http://www.packetradio.com/catalog/)isted is W4NGA-1. Since the Quality has been set and locked to zero, there are no destination [nodes \(i](http://www.packetradio.com/catalog/)ncluding W4NGA-1) listed in Karl's [node](http://www.packetradio.com/catalog/) table that can be reached using this neighbor as a route. This [node w](http://www.packetradio.com/catalog/)ill not be listed in Karl's [node t](http://www.packetradio.com/catalog/)able, and all [node b](http://www.packetradio.com/catalog/)roadcasts sourced from this [node](http://www.packetradio.com/catalog/) will be ignored.

**Stats** {immediate command}

 This command displays a summary of statistics concerning level 3 and level 4 activity on this [node.](http://www.packetradio.com/catalog/) A typical display:

 KARL:WK5M-1} Time active 3986 mins Buffers: 200 max, 199 available, 169 min, 0 out Known [nodes:](http://www.packetradio.com/catalog/) 19 L4 Connects: 26 sent, 5 rcvd L4 Frames: 205 sent, 392 rcvd, 6 resent, 0 resequenced L3 Frames Relayed: 2303

 This shows that the [node h](http://www.packetradio.com/catalog/)as been active for 3986 minutes, there are 200 buffers in the [node,](http://www.packetradio.com/catalog/) 199 of those buffers are available. In addition, it indicates that, at some time, there were only 169 buffers available, and that the [node](http://www.packetradio.com/catalog/) has never run out of buffers. If min Buffers nears zero, or if the buffers have run out, the [NETBuffs](http://www.packetradio.com/catalog/) parameter should be increased. It further shows that there are 19 [nodes l](http://www.packetradio.com/catalog/)isted in the [node](http://www.packetradio.com/catalog/) table, there have been 26 level 4 connects sent and 5 received.

 205 level 4 frames have been sent, 392 received, 6 resent (retries) and none have been resequenced. The level 3 activity shows that 2303 Level 3 frames have been relayed.

## **SYsop** {immediate command}

 The SYsop command can be used by a remote user to access SYsop commands (marked with \*). When a user gives the SYsop command, the [node](http://www.packetradio.com/catalog/) responds with three lines of numbers. The user must then convert one of these three lines into the corresponding characters of the RTEXT in order to be validated as SYsop. This operates the same as the remote access in your [KPC-](http://www.packetradio.com/catalog/)[9612](http://www.packetradio.com/catalog/) and uses the same RTEXT (See the "Remote Access" section in your [KPC-9612](http://www.packetradio.com/catalog/) Reference Manual). If connecting to the [node w](http://www.packetradio.com/catalog/)ith an attached terminal, SYsop validation is automatic.

# **Users** {immediate command}

 This command displays a list of Users currently connected to the [node.](http://www.packetradio.com/catalog/) It also displays the number of buffers currently available (in parentheses). Uplinks, downlinks, and crosslinks will be displayed by this command.

FOR EXAMPLE:

 [Node](http://www.packetradio.com/catalog/) user enters: USERS

 [K-Net](http://www.packetradio.com/catalog/) responds: KSLVN:WD0EMR-1} [K-Net Packet S](http://www.packetradio.com/catalog/)witch v1.0 (145) Uplink 1 (WA0PWS) <--> Circuit(KSBLC:WZ0M-3 WA0PWS) Circuit(KSLAW:WK5M-1 WA0CPS) <--> Downlink 1 (WA0CPS-15 KB0VA) Uplink 2 (KA0DNV)

KSLVN:WD0EMR-1} [K-net Packet](http://www.packetradio.com/catalog/) Switch v1.0 (145) There are currently 145 buffers available (145) at the KSLVN:WD0EMR-1 [node.](http://www.packetradio.com/catalog/) 

# Uplink 1 (WA0PWS) <--> Circuit(KSBLC:WZ0M-3 WA0PWS)

 WA0PWS is a user that has connected (Uplinked) on port 1 to the KSLVN [node.](http://www.packetradio.com/catalog/) WA0PWS has requested, and KSLVN has established, a Circuit (Crosslink) to the KSBLC:WZ0M-3 [node o](http://www.packetradio.com/catalog/)n behalf of WA0PWS.

# Circuit(KSLAW:WK5M-1 WA0CPS) <--> Downlink 1 (WA0CPS-15 KB0VA) A Circuit, (Crosslink) from KSLAW to KSLVN has been established by the request of WA0CPS with WA0CPS-15 [\(node m](http://www.packetradio.com/catalog/)odified callsign) then Downlinking to KB0VA on port 1.

# Uplink 2 (KA0DNV)

 KA0DNV has Uplinked to KSLVN on port 2, but has not established a Crosslink or Downlink at this time.

# **FINE-TUNING YOUR [K-Net NODE](http://www.packetradio.com/catalog/)**

Although the default parameters of the [K-Net node w](http://www.packetradio.com/catalog/)ill get you "up and running", there are some guidelines that can enhance the desired operation. Good neighbor relationships are really the key to good [networks. T](http://www.packetradio.com/catalog/)his takes the form of proper quality settings for your neighbor [nodes, a](http://www.packetradio.com/catalog/)s well as good relationships with your neighbor SYSOPS. If your [node t](http://www.packetradio.com/catalog/)able has a consistent listing of destination [nodes](http://www.packetradio.com/catalog/) that have reliable paths, users will not be frustrated, and your [node](http://www.packetradio.com/catalog/) will be perceived as working quite well. On the other hand, if your [node](http://www.packetradio.com/catalog/) table is frequently allowed to accumulate a large number of destination [nodes t](http://www.packetradio.com/catalog/)hat are not fairly solid links, it becomes difficult to use, non-responsive, and very unfriendly to the [network a](http://www.packetradio.com/catalog/)nd especially to a new user.

After the [K-Net node](http://www.packetradio.com/catalog/) has been running for a while using the default parameters, some "tweaking" of commands are in order. The Quality settings for your neighbor [nodes](http://www.packetradio.com/catalog/) will have the largest impact on the usefulness of your [node.](http://www.packetradio.com/catalog/) 

# REMEMBER - THE QUALITY NUMBER DETERMINES HOW FAR AWAY A [NODE](http://www.packetradio.com/catalog/) WILL BE VISIBLE IN THE [NETWORK A](http://www.packetradio.com/catalog/)ND THE ORDER OF AUTOMATIC ROUTE SELECTION.

The Routes table contains the information that will help you as you change the default settings. The Quality assigned to your neighbors listed in the Routes table can be changed to achieve the desired [node](http://www.packetradio.com/catalog/) set up. There are two very general philosophies that will help you determine how to "finalize" and maintain your [node.](http://www.packetradio.com/catalog/) 

### **STATIC [NODE](http://www.packetradio.com/catalog/)**

The default values for the [K-Net node w](http://www.packetradio.com/catalog/)ill cause every neighbor [node t](http://www.packetradio.com/catalog/)hat you hear to be included in both the route table and the [node](http://www.packetradio.com/catalog/)  table (Quality  $= 70/110$  and MINQual  $= 70$ ). Initially, this may be a bit of a problem since weak neighbor [nodes a](http://www.packetradio.com/catalog/)nd their distant [nodes](http://www.packetradio.com/catalog/) may be saved in your [node t](http://www.packetradio.com/catalog/)able. Try to connect to all the neighbor [nodes](http://www.packetradio.com/catalog/) that are listed in the routes table. Be sure that you have set the number of [Netroutes s](http://www.packetradio.com/catalog/)uch that all neighbors will be included. Make note of which [nodes r](http://www.packetradio.com/catalog/)espond with a good signal and modify the route table with the ADDRoute command to set and lock the quality of these [nodes](http://www.packetradio.com/catalog/) to a number higher than either value automatically assigned by the Quality command for either port. For example, if the Quality command is set to 70/110, and all good routes are locked at a Quality of 115, setting MINQual to 115 results in a static [node](http://www.packetradio.com/catalog/) that is only aware of the neighbor [nodes](http://www.packetradio.com/catalog/) that you have "locked in". This [node w](http://www.packetradio.com/catalog/)ill NEVER have any new neighbor [nodes](http://www.packetradio.com/catalog/) OR distant [nodes](http://www.packetradio.com/catalog/) automatically added to the [node](http://www.packetradio.com/catalog/) table. If distant [nodes](http://www.packetradio.com/catalog/) are to be listed in the [node t](http://www.packetradio.com/catalog/)able, they must be manually added to the [node t](http://www.packetradio.com/catalog/)able using the [Addnode c](http://www.packetradio.com/catalog/)ommand, listing one of the existing neighbors as the route. Since distant [nodes](http://www.packetradio.com/catalog/) may have multiple paths from your [node, t](http://www.packetradio.com/catalog/)he preferred route and alternate route(s) to a distant [node](http://www.packetradio.com/catalog/) can be specified with multiple [Addnode c](http://www.packetradio.com/catalog/)ommands. When connections to these distant [nodes a](http://www.packetradio.com/catalog/)re requested, your [node](http://www.packetradio.com/catalog/) will ALWAYS use the locked route path(s) in spite of changing band conditions.

Part of the responsibility of being a [node S](http://www.packetradio.com/catalog/)YSOP is maintenance. It's probably a good idea to set MINQual equal to or less than Quality from time to time in order to see if any new neighbor [nodes a](http://www.packetradio.com/catalog/)ppear in your route table. If a good path to a new neighbor shows up, lock the new [node r](http://www.packetradio.com/catalog/)oute with your "good" neighbor Quality and then reset MINQual to it's previous value.

#### **DYNAMIC [NODE](http://www.packetradio.com/catalog/)**

The default values for Quality and MINQuality will allow ALL neighbor [nodes t](http://www.packetradio.com/catalog/)hat are heard to be listed in the [node](http://www.packetradio.com/catalog/) table. This means that both good and marginal neighbors will be listed in the [node](http://www.packetradio.com/catalog/) table. Of course, the [node](http://www.packetradio.com/catalog/) table will be larger than with the static [node](http://www.packetradio.com/catalog/) settings, but the benefit obtained is that the [node w](http://www.packetradio.com/catalog/)ill know when new neighbors appear and then automatically include them in the [node t](http://www.packetradio.com/catalog/)able. Although distant [nodes t](http://www.packetradio.com/catalog/)hat may have good routes from your [node w](http://www.packetradio.com/catalog/)ill not be listed, some SYSOPS feel that this is one method to control the propagation of marginal [nodes.](http://www.packetradio.com/catalog/) Another effect of dynamic [node s](http://www.packetradio.com/catalog/)ettings is that users can take advantage of band openings that could allow the use of [nodes](http://www.packetradio.com/catalog/) not normally visible on the [network.](http://www.packetradio.com/catalog/) This can lead to some frantic DXing when band conditions permit. The dynamic approach allows the [node](http://www.packetradio.com/catalog/) table to be elastic. It will grow as previously unknown neighbors appear, and shrink as the obsolescence counters for each route decrement.

After the [K-Net node](http://www.packetradio.com/catalog/) has been in operation for a while, and you have noted your "good" and "not-so-good" neighbors, a combination of static and dynamic settings can be used. By locking in "good" neighbors at high quality values, you can force the routing logic to take a preferred route in spite of changing band conditions. As long as MINQual is equal to or less than Quality, new neighbor [nodes](http://www.packetradio.com/catalog/) 

and [nodes h](http://www.packetradio.com/catalog/)eard by virtue of a band opening will also come and go as the obsolescence counter is either reset or decremented. In all probability, your neighbor [nodes](http://www.packetradio.com/catalog/) will have "good" [nodes](http://www.packetradio.com/catalog/) that your [node s](http://www.packetradio.com/catalog/)hould know about, and your neighbor's neighbor will also have "good" [nodes,](http://www.packetradio.com/catalog/) as well as your neighbor's neighbor's neighbor, and so on. Once "good" neighbors have been established, the Quality to assign to each neighbor will have to be determined experimentally in order to control the listing of marginal destination [nodes t](http://www.packetradio.com/catalog/)hat will appear as a result of receiving neighbor [node b](http://www.packetradio.com/catalog/)roadcasts.

As a practical point, once a distant [node](http://www.packetradio.com/catalog/) is 3 or 4 RF hops away from your [node, h](http://www.packetradio.com/catalog/)aving it listed in your [node t](http://www.packetradio.com/catalog/)able is not a good practice unless the path is extremely reliable. The chances of a user being able to access a [node](http://www.packetradio.com/catalog/) this distant diminishes greatly as the number of RF hops increases beyond this point. Also, allowing destination [nodes t](http://www.packetradio.com/catalog/)o appear in your [node](http://www.packetradio.com/catalog/) table that are more than 3 or 4 hops away will result in VERY large [node](http://www.packetradio.com/catalog/) tables being generated. When your [node r](http://www.packetradio.com/catalog/)eceives a [nodes b](http://www.packetradio.com/catalog/)roadcast from a neighbor [node, K-Net w](http://www.packetradio.com/catalog/)ill automatically calculate a quality to all the [nodes](http://www.packetradio.com/catalog/) contained in that broadcast. If the computed quality is less than MINQual, that distant [node i](http://www.packetradio.com/catalog/)s not added to your [node t](http://www.packetradio.com/catalog/)able. Therefore, it is desirable to have a combination of Route quality and MINQual that will only allow [nodes](http://www.packetradio.com/catalog/) that are 3 or 4 [node h](http://www.packetradio.com/catalog/)ops away to appear in your [node t](http://www.packetradio.com/catalog/)able.

As an example, if your "good" neighbor [node \(A](http://www.packetradio.com/catalog/)) has a "good" neighbor [node \(B](http://www.packetradio.com/catalog/)), and [node \(](http://www.packetradio.com/catalog/)B) has a "good" neighbor [node \(](http://www.packetradio.com/catalog/)C), your [node h](http://www.packetradio.com/catalog/)as a good chance of reliably reaching [node \(](http://www.packetradio.com/catalog/)C). The computed quality at your [node](http://www.packetradio.com/catalog/) for distant [node \(](http://www.packetradio.com/catalog/)C) must be greater than MINQual in order for it to be listed in your [node](http://www.packetradio.com/catalog/) table. If a quality of 70 is assigned to all neighbors in this example, your [node](http://www.packetradio.com/catalog/)  would assign a quality of 5 for distant [node \(C](http://www.packetradio.com/catalog/)), computed as follows (it helps to draw this out on paper):

The quality from (B) to (C) is 70, when (B) broadcasts (C)'s quality as 70, (A) multiplies 70 by 70 and divides by 256 to arrive at a quality of 19 for (C). When your neighbor (A) does a [node b](http://www.packetradio.com/catalog/)roadcast, his broadcasted quality of 19 for (C) is multiplied by your path quality for (A) and divided by 256, resulting in a quality of 5 for distant [node \(](http://www.packetradio.com/catalog/)C) (19 times 70 divided by 256). Since 5 is probably below your MINQual, distant [node \(C](http://www.packetradio.com/catalog/)) will not be listed in your [node](http://www.packetradio.com/catalog/) table even though it is probably useable. What to do? You could change the Quality to your neighbor (A) to 255. This will result with your [node a](http://www.packetradio.com/catalog/)ssigning a quality of 18 for distant [node \(](http://www.packetradio.com/catalog/)C), but it does not leave much room for a special case route that may be 5 or 6 hops away. This will also cause your neighbor (A) to propagate further than desired in the [network; c](http://www.packetradio.com/catalog/)reating useless routing. As a compromise, lock the quality of (A) to 140. If your neighbor [node \(A](http://www.packetradio.com/catalog/)) would also lock in a quality of 140 for his neighbor (B) and [node \(](http://www.packetradio.com/catalog/)B) would do the same for [node](http://www.packetradio.com/catalog/) (C), then your [node w](http://www.packetradio.com/catalog/)ould now assign a quality of 41 for distant [node \(C](http://www.packetradio.com/catalog/)), leaving some "wiggle room" for other [nodes a](http://www.packetradio.com/catalog/)s they join the [network.](http://www.packetradio.com/catalog/)  Now a MINQual setting of 41 will allow these "good" distant [nodes](http://www.packetradio.com/catalog/) to be listed in your [node](http://www.packetradio.com/catalog/) table.

If you work through the above exercise a few times using different quality values, it becomes apparent that there are many settings of quality that will produce the desired effect as long as all SYSOPS adhere to a common guideline. However, the quality values used in the above example were not just "picked out of the air":

140 is a reasonable quality to assign to a good 1200 baud neighbor, since this allows good distant [nodes](http://www.packetradio.com/catalog/) to appear in your [node](http://www.packetradio.com/catalog/) table while also limiting [node p](http://www.packetradio.com/catalog/)ropagation. It also leaves room in the quality range (0 - 255) to assign higher qualities to preferred 9600 baud neighbors.

Generally speaking, 9600 baud routing should be used whenever possible since this has the effect of "unloading" the Local Area [Network.](http://www.packetradio.com/catalog/) Locking in a quality of 200 to "good: 9600 baud neighbors will have the same general benefits of the 140 setting on the 1200 baud port - reliable paths to good destination [nodes, l](http://www.packetradio.com/catalog/)imiting of [node](http://www.packetradio.com/catalog/) propagation, and still leaving room in the quality range for ultra-reliable routes and even higher [node](http://www.packetradio.com/catalog/) speed preferences (remember - the [KPC-9612 c](http://www.packetradio.com/catalog/)an operate up to 19,200 baud).

This is where good neighbor relationships with other SYSOPS in your area become important. Neighbor [node q](http://www.packetradio.com/catalog/)uality must be continually examined in order to arrive at a useable [network c](http://www.packetradio.com/catalog/)onfiguration that makes good use of all possible paths. Coordination of efforts and philosophies should result in an expanding [network](http://www.packetradio.com/catalog/) that is low in frustration and fun to use.

# **[NODE S](http://www.packetradio.com/catalog/)TACKING**

Although the [K-Net](http://www.packetradio.com/catalog/) firmware in the [KPC-9612 p](http://www.packetradio.com/catalog/)rovides a quick and easy method to increase [network](http://www.packetradio.com/catalog/) usage and efficiency, as the [network g](http://www.packetradio.com/catalog/)rows there will be an increasing demand to provide an even higher level of service to the community. This can take several forms: Adding more user ports to the [network a](http://www.packetradio.com/catalog/)s existing user ports become heavily loaded, adding dedicated server access ports to "unload" activity from existing user/server shared channels, and the creation of point-to-point dedicated backbone channels to increase overall [network](http://www.packetradio.com/catalog/) performance.

Since knowledge of how to properly configure the [K-Net node i](http://www.packetradio.com/catalog/)s assumed, this section will deal only with the physical connections and parameters that are required to create a [node s](http://www.packetradio.com/catalog/)tack.

Before deciding to "help" the community, you should be aware of the impact that adding more ports of any nature will have on the existing [network.](http://www.packetradio.com/catalog/) Generally speaking, more available radio ports will provide a more efficient [network](http://www.packetradio.com/catalog/) PROVIDED THAT this effort is well co-ordinated with the other [node](http://www.packetradio.com/catalog/) SYSOPS in the area that will be affected by your actions. SYSOP coordination and cooperation must exist in order for the [network t](http://www.packetradio.com/catalog/)o provide the maximum benefit for all users.

The concept of a [node](http://www.packetradio.com/catalog/) stack is practically self-explanatory. A [node](http://www.packetradio.com/catalog/) stack is formed when two or three or more [network nodes a](http://www.packetradio.com/catalog/)re "hard-wired" together (stacked) and allowed to communicate with each other. Since the radio ports are already in use, the serial port of the TNC is used to pass the [networking i](http://www.packetradio.com/catalog/)nformation and data between the [nodes i](http://www.packetradio.com/catalog/)n the stack. Setting the INTFACE command (from the cmd: prompt) to [NET](http://www.packetradio.com/catalog/) forces the [K-Net node t](http://www.packetradio.com/catalog/)o use the serial port as well as the radio ports for passing [network](http://www.packetradio.com/catalog/) information. Because of this, the serial port can no longer be used as an ASCII terminal port since all communication is now ["net-e](http://www.packetradio.com/catalog/)se" and used by the other [nodes i](http://www.packetradio.com/catalog/)n the stack for routing and other [network f](http://www.packetradio.com/catalog/)unctions.

If you need to change a [node](http://www.packetradio.com/catalog/) parameter, the terminal mode can be regained by connecting a terminal to the serial port and using the standard [packet](http://www.packetradio.com/catalog/) transparency escape sequence (three control C method), or the [node c](http://www.packetradio.com/catalog/)an be remotely accessed via a radio port if the RTEXT has been set, and the proper response to the SYSOP command is sent to the [K-Net node.](http://www.packetradio.com/catalog/) 

Again, the Quality parameter plays a major role when [node](http://www.packetradio.com/catalog/) stacking is used. The default Quality settings are 255/70/110 (255 for port 0 - serial port, 70 for port 1 - 1200 baud, and 110 for port 2 - 9600 baud). The Quality setting for the serial port (port 0) is defaulted to the maximum value allowable because the serial link between [nodes i](http://www.packetradio.com/catalog/)n a stack is very reliable. Of course this value can be changed, but doing so may cause undesirable [node](http://www.packetradio.com/catalog/) propogation and routing.

The most basic form of a [node](http://www.packetradio.com/catalog/) stack would be to add another 1200 baud port to your [KPC-9612 node.](http://www.packetradio.com/catalog/) The additional hardware required is another complete 1200 baud [network node s](http://www.packetradio.com/catalog/)tation (transceiver, feedline, antenna, TNC to radio cable, TNC with [network](http://www.packetradio.com/catalog/)  [node f](http://www.packetradio.com/catalog/)irmware such as a [KPC-3](http://www.packetradio.com/catalog/) with version X.XX N firmware or other TNC with [NET/](http://www.packetradio.com/catalog/)ROM or [TheNET](http://www.packetradio.com/catalog/) firmware), and a special serial cable to connect the [KPC-9612](http://www.packetradio.com/catalog/) to the other TNC.

Construction of the serial cable is straightforward. Using two male DB-25 connectors, connect pin 1 to pin 1, pin 2 to pin 3, pin 3 to pin 2, and pin 7 to pin 7.

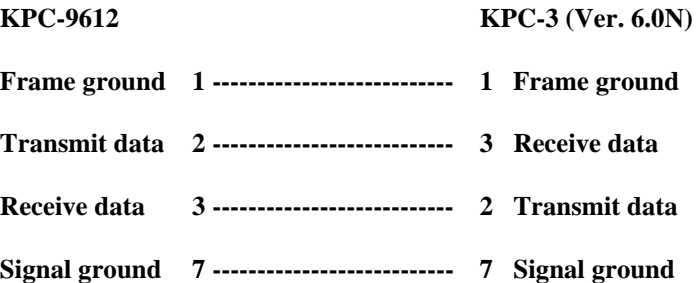

With the above cable assembled, the [KPC-9612 \(K-Net](http://www.packetradio.com/catalog/) installed) and the [KPC-](http://www.packetradio.com/catalog/)3 ([K-Net i](http://www.packetradio.com/catalog/)nstalled) are free to exchange [network d](http://www.packetradio.com/catalog/)ata over their respective serial ports.

Operation is probably very close to what you would imagine it to be. Each TNC must be given a unique **[NETALIAS](http://www.packetradio.com/catalog/)** and **[NETCALL](http://www.packetradio.com/catalog/)** because they are separate [nodes.](http://www.packetradio.com/catalog/) 

They should also be configured with the [node](http://www.packetradio.com/catalog/) parameters that are recommended in your area. The serial cable functions as a "virtual radio circuit" for [node-t](http://www.packetradio.com/catalog/)o[-node c](http://www.packetradio.com/catalog/)ommunication in the stack. *REMEMBER*! THE SERIAL PORTS ARE TALKING TO EACH OTHER - *THE SERIAL PORT MODE PARAMETER MUST BE SET THE SAME IN BOTH [NODES](http://www.packetradio.com/catalog/)* 

(e.g....9600, N, 8, 1).

The final step in order to activate this 3 port stack is to set the INTFACE command in each of the TNCs to [NET](http://www.packetradio.com/catalog/)  and to power them off and then back on.

# **FOUR PORTS**

# (TWO HIGH-SPEED AND TWO 1200 BAUD PORTS)

A four port [node](http://www.packetradio.com/catalog/) stack consisting of two high-speed ports and two 1200 baud ports can be created by using two [KPC-9612](http://www.packetradio.com/catalog/) modems with the [K-Net P](http://www.packetradio.com/catalog/)ROM installed. A pair of [KPC-9612s w](http://www.packetradio.com/catalog/)ith the [K-Net c](http://www.packetradio.com/catalog/)an be utilized to great benefit. Since the high-speed port of the [KPC-9612](http://www.packetradio.com/catalog/) is capable of 4800, 9600 or 19200 baud operation, this set-up offers tremendous flexibility in [network c](http://www.packetradio.com/catalog/)onfiguration. As above, each of the [KPC-9612 K-Net](http://www.packetradio.com/catalog/)  [nodes](http://www.packetradio.com/catalog/) must be programmed with a different [NETALIAS a](http://www.packetradio.com/catalog/)nd [NETCALL](http://www.packetradio.com/catalog/) and use the serial port cable described above to tie them together. Now set the INTFACE command in each [KPC-9612](http://www.packetradio.com/catalog/) to [NET.](http://www.packetradio.com/catalog/) 

*Power them OFF and back ON to complete the installation.* 

# **MORE THAN FOUR PORTS**

The three and four port stacks discussed above are relatively simple to cable together since there is no contention for the serial port. Each [node i](http://www.packetradio.com/catalog/)s free to broadcast and pass data over the serial port "radio". Adding another [node t](http://www.packetradio.com/catalog/)o the stack means that now there needs to be a method to control access to the common serial port cable in order to avoid data collisions. The [K-Net node u](http://www.packetradio.com/catalog/)ses the RTS (Request To Send - pin 4) and CTS (Clear To Send - pin 5) control lines of the serial port for this purpose.

When a [K-Net node](http://www.packetradio.com/catalog/) has data to send to the other [nodes](http://www.packetradio.com/catalog/) in the stack, it first checks the RTS line for a true (logic high) state. If RTS is true, then the [node](http://www.packetradio.com/catalog/) drops CTS and the data is sent to the other [nodes](http://www.packetradio.com/catalog/) in the stack. The dropping of CTS by any [node](http://www.packetradio.com/catalog/) in the stack will inhibit all the other [nodes f](http://www.packetradio.com/catalog/)rom using the serial port by forcing RTS false (logic low), thus avoiding data collisions within the [node s](http://www.packetradio.com/catalog/)tack. The additional hardware required for this operation is commonly refered to as a Diode-Matrix.

> *[KNET](http://www.packetradio.com/catalog/)* TWO PORT INTERCONNECT *NOTE the lines between pins 2 & 3 are rolled!*

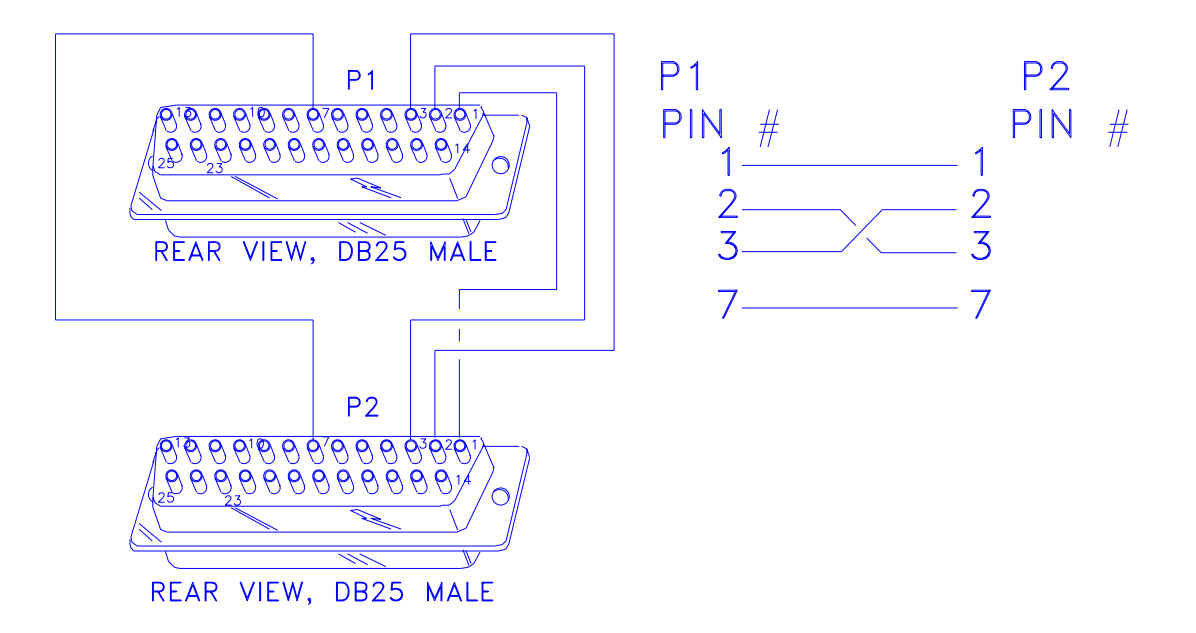

**The configuration shown here will enable two [KPC/KNET nodes](http://www.packetradio.com/catalog/) to gateway between two or more frequencies or baud rates. If more baud rates or frequencies are needed for gateway connectivity, the diode matrix shown below may be utilized (Drawings by [BucK4ABT\).](http://www.packetradio.com/catalog/) For more info, visit: <www.SEDAN.org>**

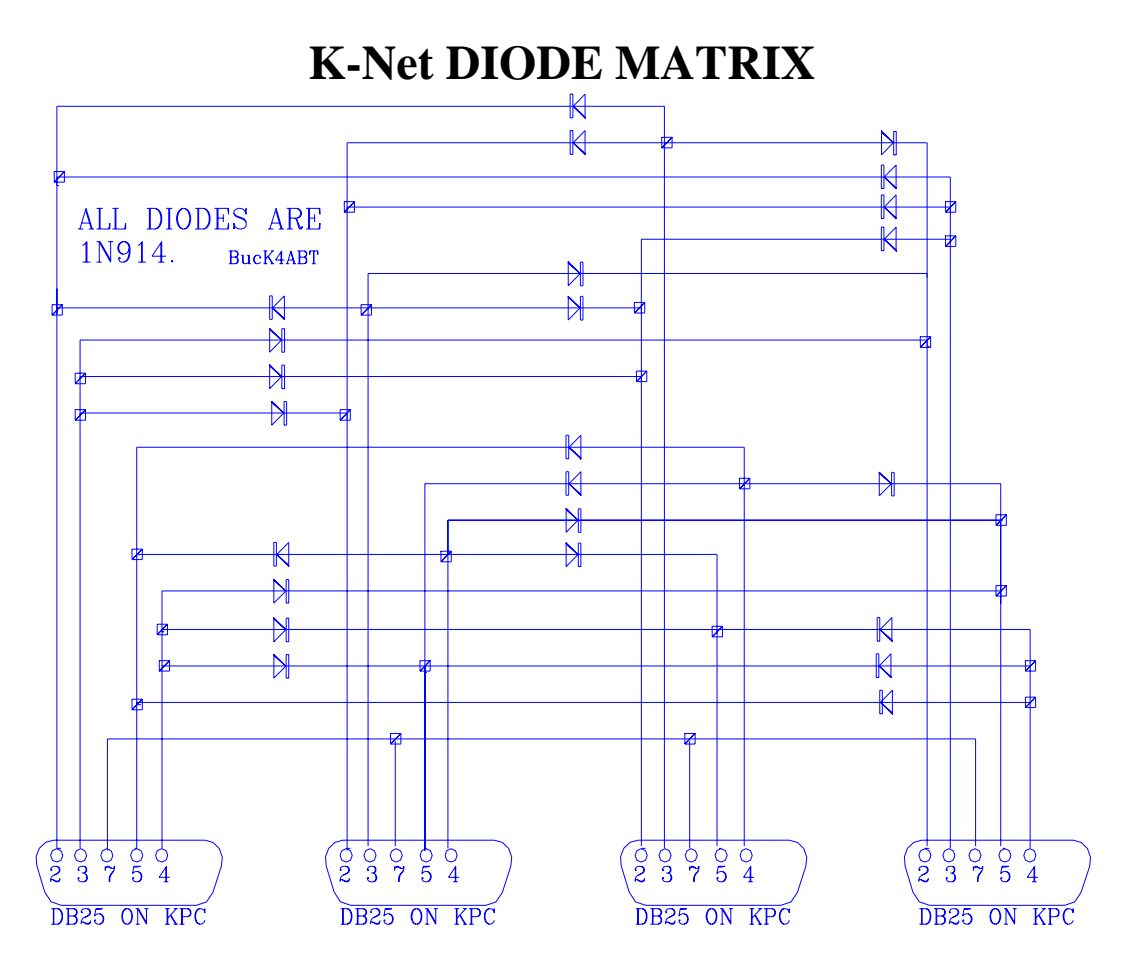

**A diode matrix is used to "stack" more than two [KPC KNET nodes.](http://www.packetradio.com/catalog/) A five port Diode Matrix follows the same logic as above, with six ports probably being about the limit of practicality. The number of diodes required for a Diode Matrix with** *N* **serial ports is 2\****N***\*(***N***-1) (Drawings by [BucK4ABT\).](http://www.packetradio.com/catalog/)** 

# **[TheNET X](http://www.packetradio.com/catalog/)1-J / [K-Net](http://www.packetradio.com/catalog/) CROSS-REFERENCE GUIDE**

*This* cross-reference guide is included to assist in the coordination of [node](http://www.packetradio.com/catalog/) parameters if an X1-J [node](http://www.packetradio.com/catalog/) is located in your area. The basic X1-J PARMS can be listed by connecting to an X1-J [node a](http://www.packetradio.com/catalog/)nd giving the P command.

This should precipitate meaningful discussion among node SYSOPS in an attempt to arrive at a "[Network](http://www.packetradio.com/catalog/)  Standard" of node parameters that benefit all users.

# **X1[-J4 P](http://www.packetradio.com/catalog/)ARM [K-Net](http://www.packetradio.com/catalog/) COMMAND**

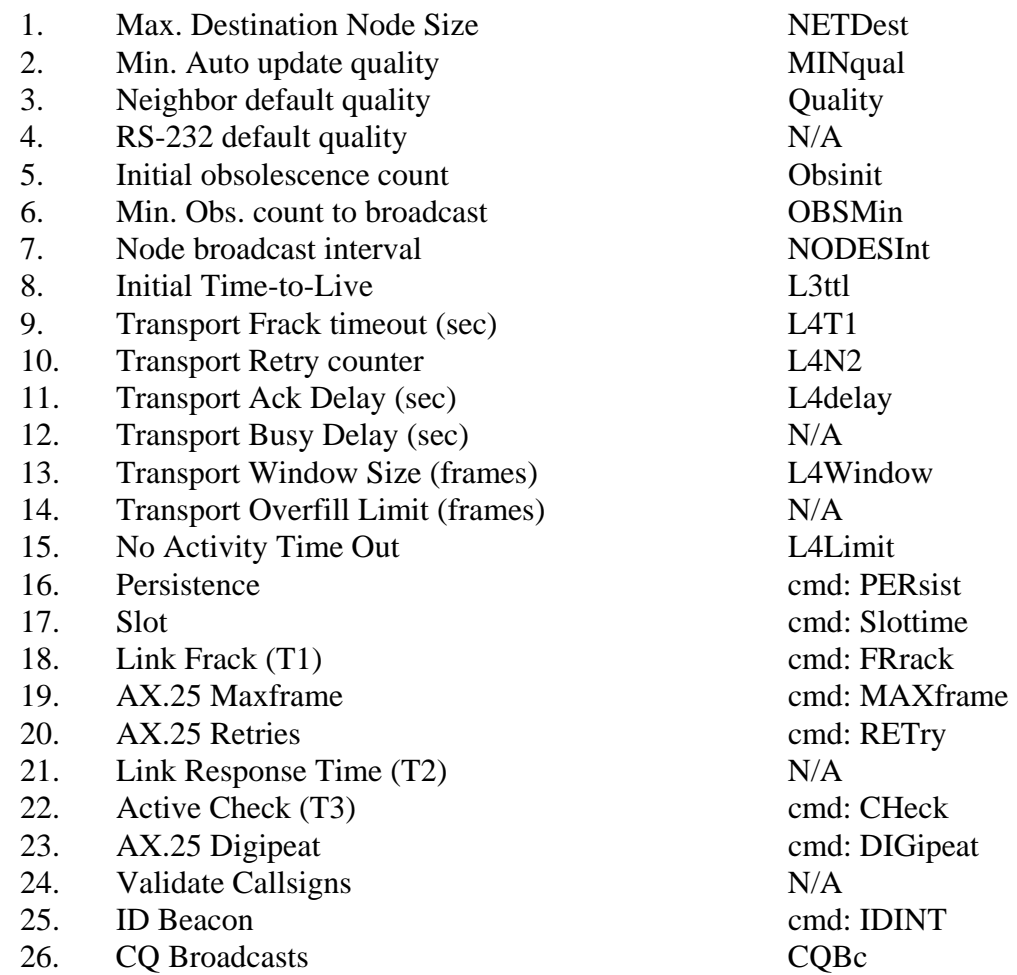

ACL (Access Control List) cmd: SUPCalls/LList

To COMPLETELY ignore uplinks from AND downlinks to specific user callsigns and neighbor node callsigns (not alias)

cmd: BUDCalls/CONList

To allow uplinks from and downlinks to ONLY specific user callsigns and node callsigns (not alias)

Having Fun [KNET'n o](http://www.packetradio.com/catalog/)n the SEDAN

# De **[Buck](http://www.packetradio.com/catalog/) Rogers [K4ABT](http://www.packetradio.com/catalog/)**

For more [KNET](http://www.packetradio.com/catalog/) information; See the "*[PACKET](http://www.packetradio.com/catalog/) USERS NOTEBOOK*" in *CQ* Magazine Page 100 August 95 and *CQ* Magazine Page 64 October 95.